## **UNIVERSIDAD NACIONAL DE INGENIERIA**

**FACULTAD DE INGENIERÍA GEOLÓGICA, MINERA Y METALÚRGICA**

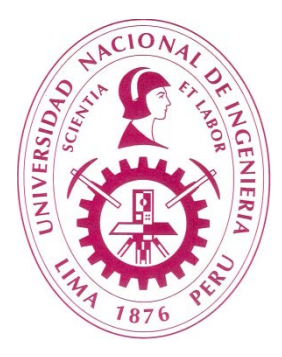

# **"APLICACIÓN DE LA PROGRAMACION ENTERA AL PLANEAMIENTO ESTRATEGICO DE LA PRODUCCIÓN EN LA MINA CONDESTABLE"**

## **TESIS**

# **PARA OPTAR EL TÍTULO PROFESIONAL DE INGENIERO DE MINAS**

# **ELABORADO POR: YVAN JORGE MATA MACISO**

# **ASESOR**

## **ING. TITO LUIS PALOMINO FLORES**

**LIMA – PERÚ**

**2014**

## **DEDICATORIA**

A mi madre y familiares con mucho amor y cariño le dedico todo mi esfuerzo y trabajo puesto para la realización de esta tesis.

## **AGRADECIMIENTO**

La presente Tesis es un esfuerzo en el cual, directa o indirectamente, participaron varias personas leyendo, opinando, corrigiendo, teniéndome paciencia, dando ánimo, acompañando en los momentos de crisis y en los momentos de felicidad.

Agradezco al Dr. Carlos Agreda T. por haber confiado en mi persona, por la paciencia y por la dirección de este trabajo.

#### **RESUMEN**

En la presente tesis de investigación se describe los modelos matemáticos que usa la investigación de operaciones, de los cuales se ha seleccionado el modelo matemático de Programación entera.

Se debe enfatizar que la investigación de operaciones es ha sido y será muy importante en el desarrollo de un país, en especial para las empresas que deseen optimizar resultados en las operaciones y/o procesos. Para los inversionistas de grandes capitales es una herramienta fundamental para tomar las decisiones adecuadas y oportunas.

La Programación Entera, es un modelo matemático de optimización, que para su correcta aplicación se bebe determinar y entender bien la función objetivo de maximización o minimización dependiendo del resultado que se desea obtener, así como también las restricciones y la condición de no negatividad. La aplicación de este modelo matemático y el software Lindo en los dos casos-estudios ha sido de vital importancia, porque se ha logrado en ambos casos obtener el resultado óptimo, en el primer caso-estudio se obtuvo una ganancia optima de 18,107.50 US\$/día, y en el segundo casoestudio las proporciones usadas en las mezclas de mineral respectivas; minimizaran el costo total de producción, el cual es de 23.46 US\$/Tm de la mezcla requerida.

#### **ABSTRACT**

Having into account that the mineral industry handles to many random variables and great inversions.

Then to solve every problem in each of the unit mining operations the mathematical models of the operations research must be used.

Especially the mathematical model of optimization must be applied.

In this particular investigation the integer programming model has been used; to solve two cases-study.

Also, the LINDO software has been applied to get the optimum solution for two cases-study.

## **INDICE**

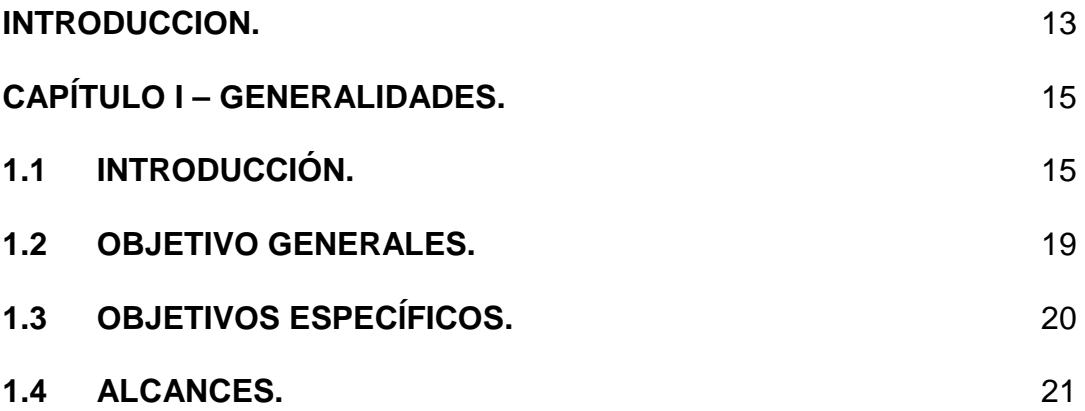

**CAPITULO II - ORIGEN DE LA INVESTIGACION DE OPERACIONES.**

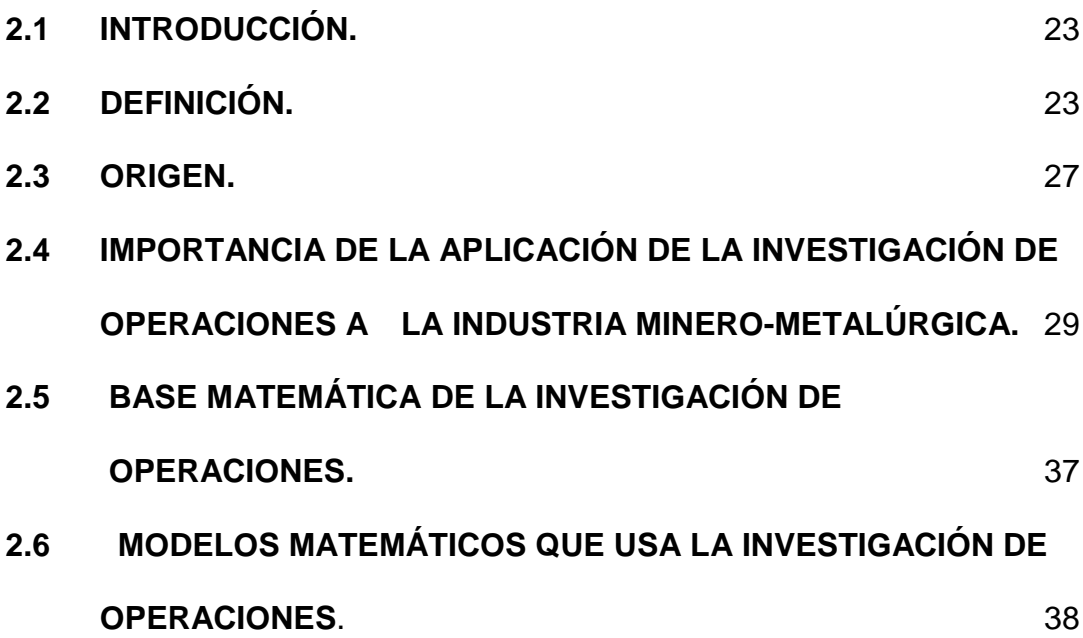

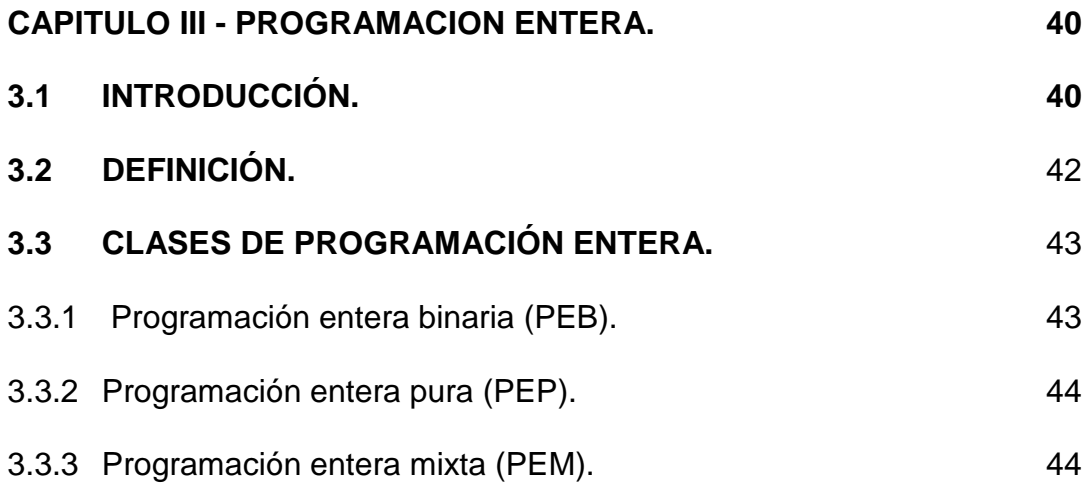

## **CAPITULO IV - METODOS PARA SOLUCIONAR LOS PROBLEMAS DE**

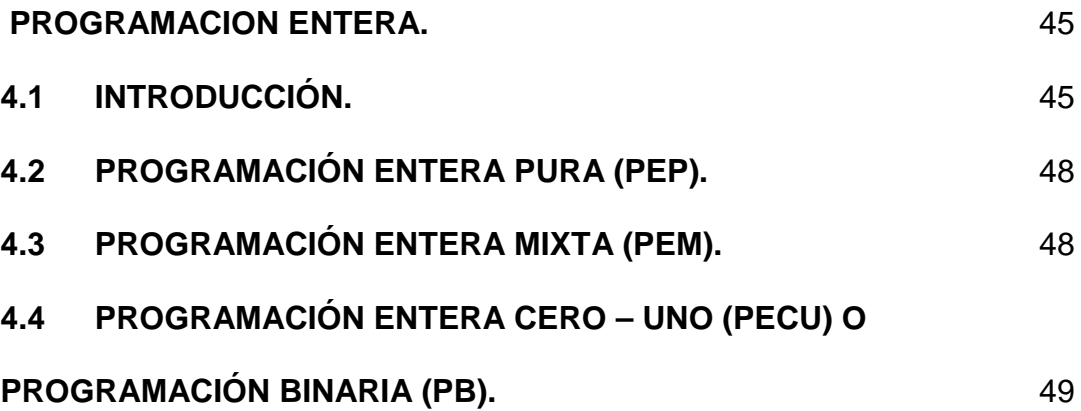

**CAPÍTULO V - DIVERSOS SOFTWARES EXISTENTES EN EL MERCADO PARA SOLUCIONAR LOS PROBLEMAS DE LA INVESTIGACION DE OPERACIONES.**

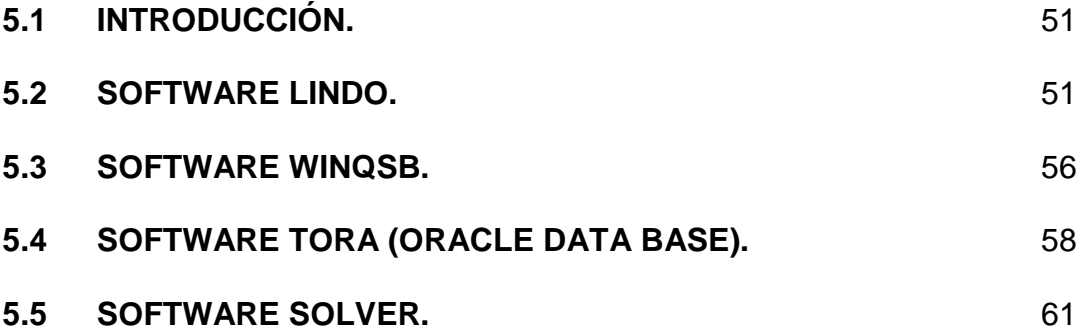

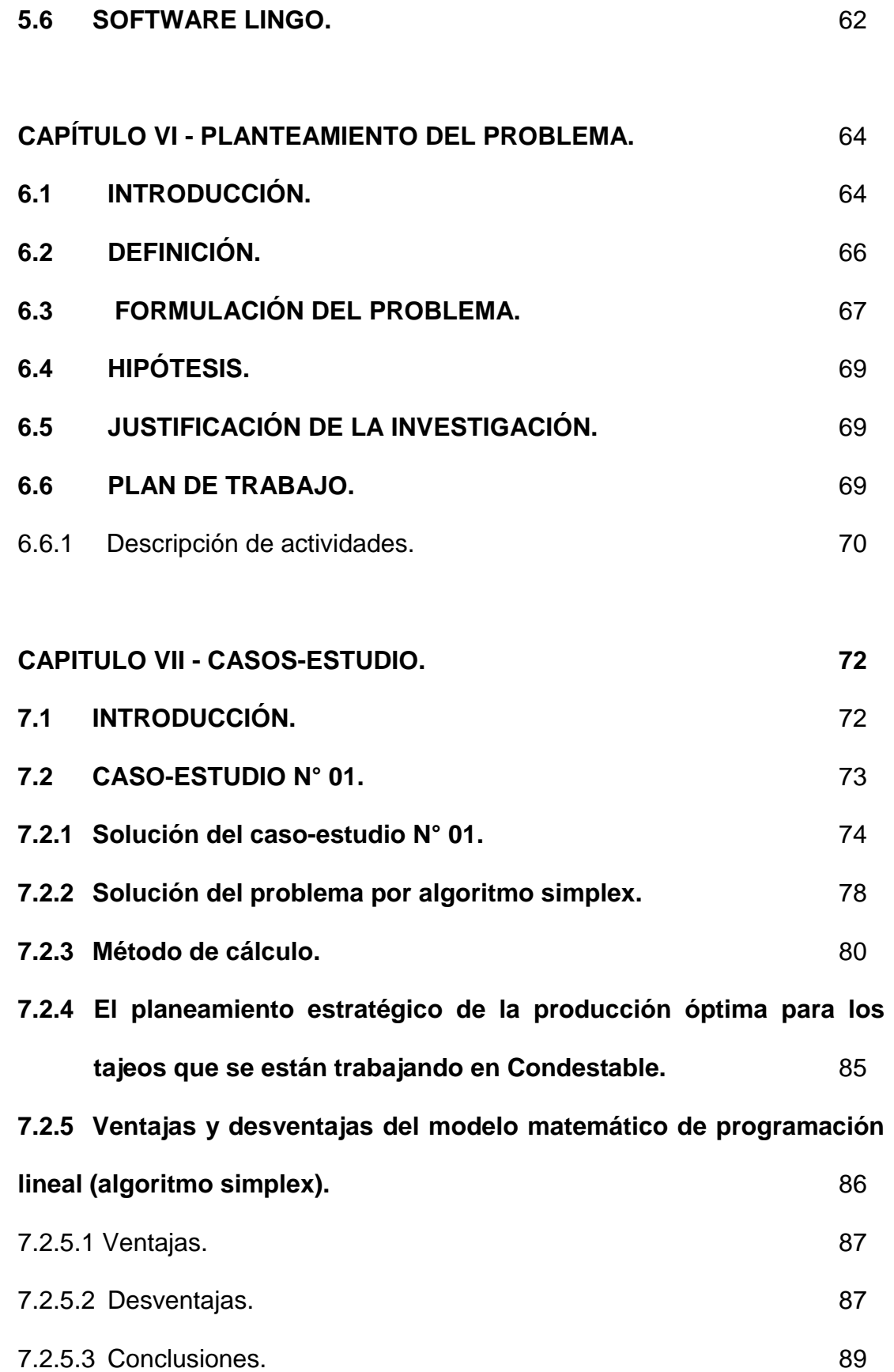

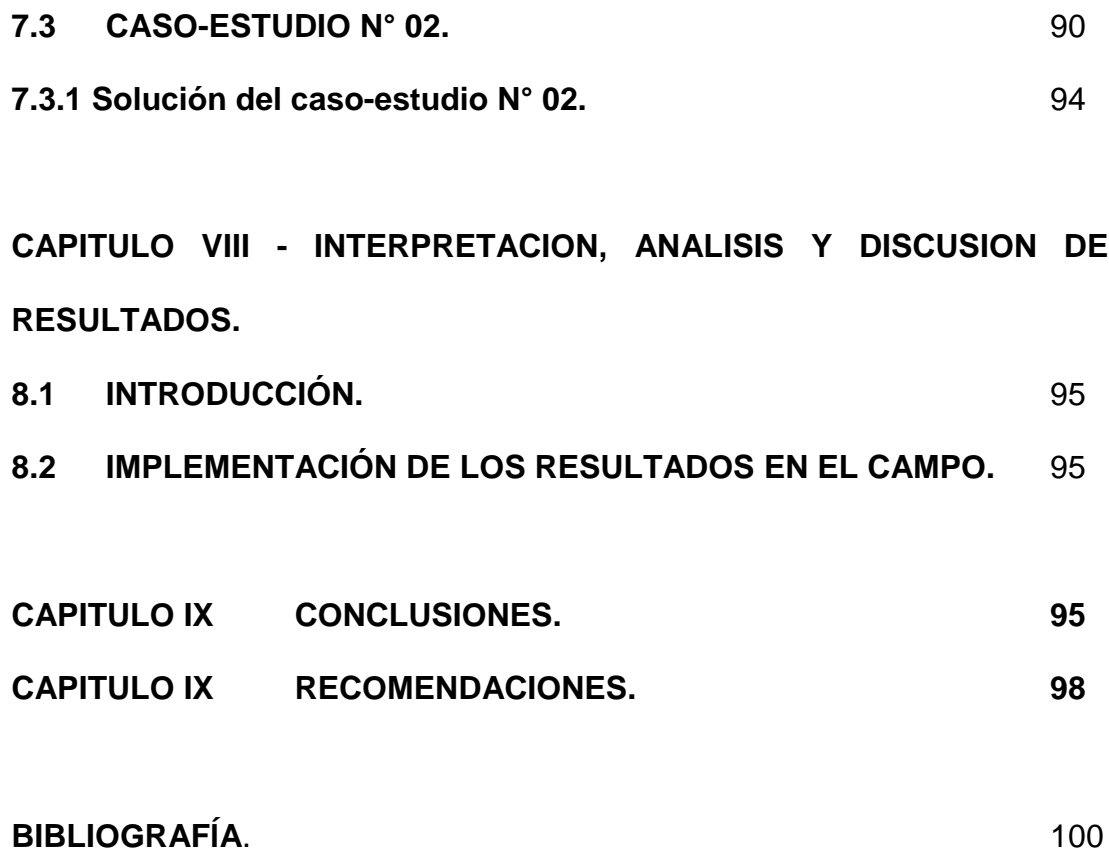

## **INDICE DE FIGURAS**

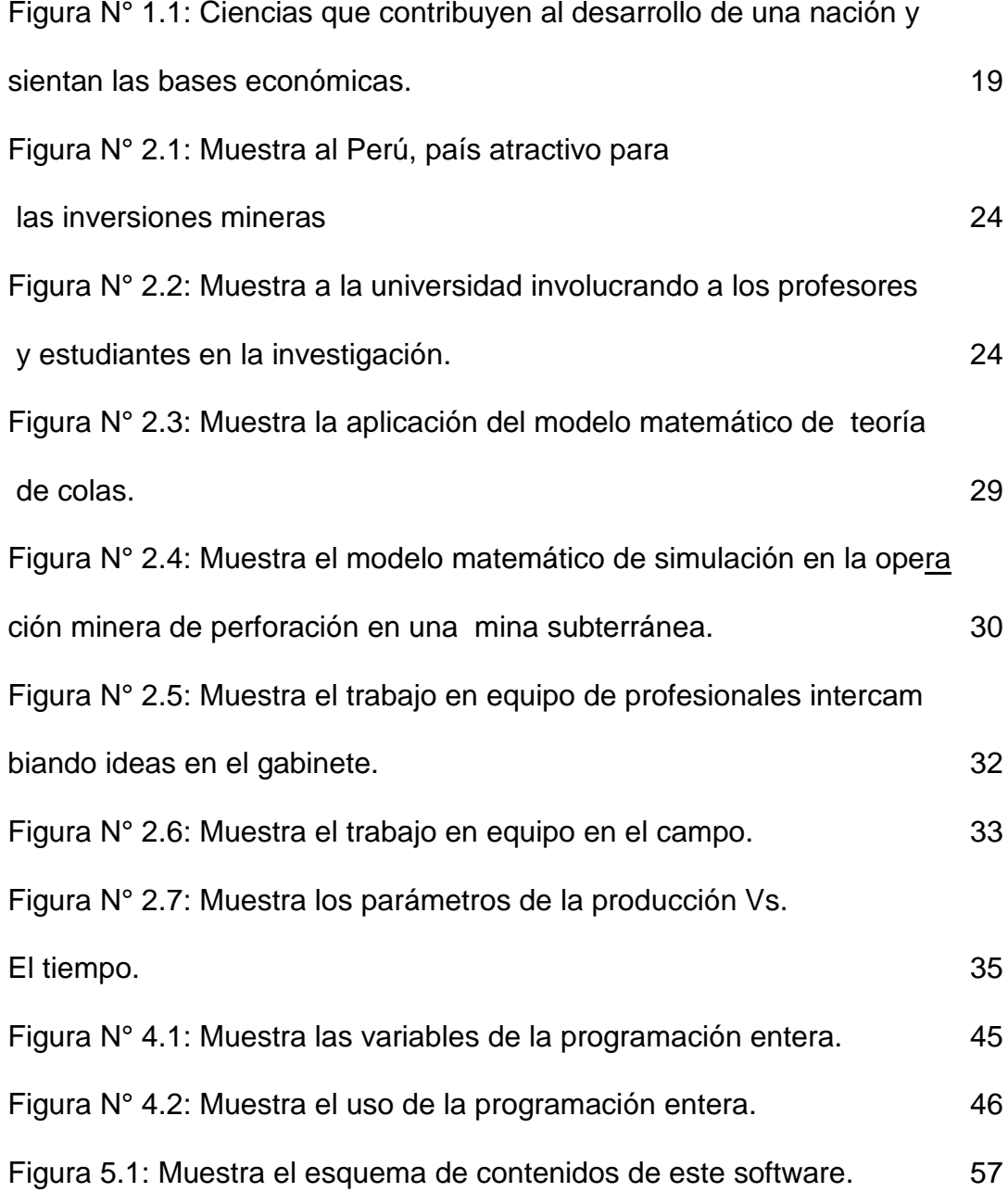

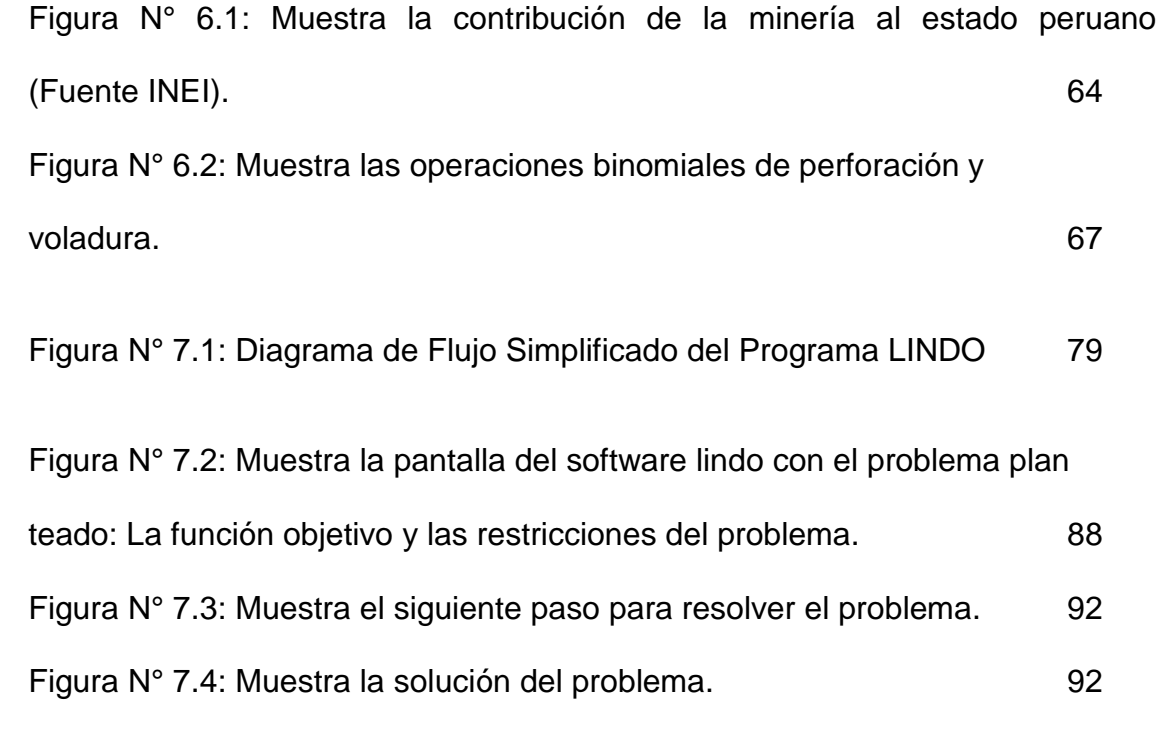

## **INDICE DE TABLAS**

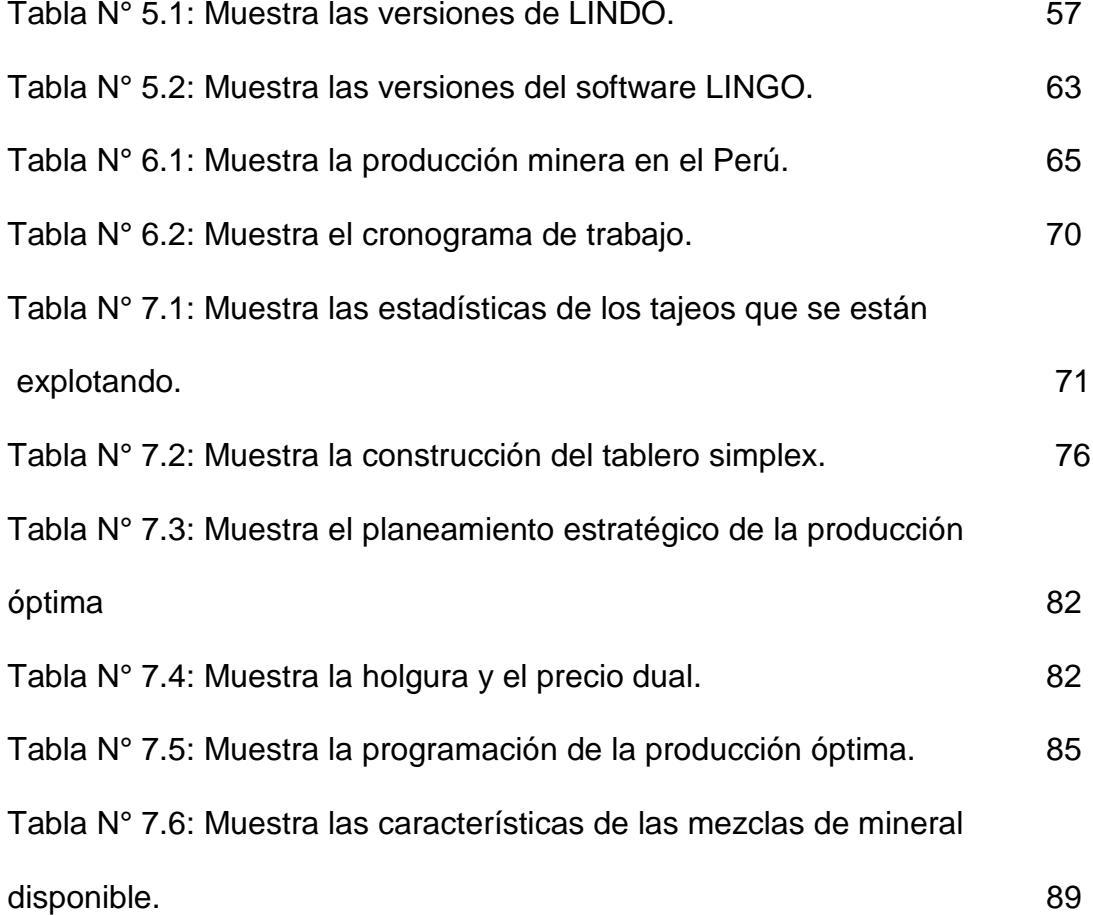

#### **INTRODUCCION**

La inversión de grandes capitales por los accionistas de estas empresas corre un alto riesgo, de obtener o no el retorno del capital más utilidades. He ahí la incertidumbre de invertir o no en un país cualquiera, para ello se cuenta con los modelos matemáticos de la investigación de operaciones. Algunos de ellos son de optimización y otros no, dichos modelos son herramientas gerenciales modernas que están al alcance de cualquiera; y ayudaran a tomar decisiones adecuadas oportunas y eficaces.

Entonces, se puede enfatizar que la investigación de operaciones es fundamental en la industria minero-metalúrgica porque se puede usar los modelos matemáticos en cada una de las operaciones mineras unitarias que conforman el ciclo total de minado para incrementar la producción y productividad y minimizar los costos operacionales.

Es por lo cual, en la presente tesis después de analizar los modelos matemáticos de la investigación de operaciones, se ha seleccionado el modelo matemático denominado Programación Entera.

La Programación Entera, es uno de los modelos matemáticos de optimización que para la solución de los casos-estudio ha sido fundamental. Este modelo matemático es fácil de usar y entender.

También, se debe enfatizar que actualmente la informática juega un rol muy importante en los modelos matemáticos de la investigación de operaciones, porque mediante el desarrollo de los softwares, hace más fácil resolver un problema y en tiempo record. Es por eso que para la solución de los casos estudio se usó el software Lindo; de manera que se ingresó los datos del caso-estudio N° 01 de maximización para obtener una ganancia óptima de la producción de 18,170.50 US\$/día. Así como también, para el caso-estudio N° 02 las proporciones usadas en las mezclas de mineral respectivas; minimizaran el costo total de producción, el cual es de 23.46 US\$/Tm de la mezcla requerida.

Cabe enfatizar que para usar Programación Entera es muy importante determinar la función objetivo, las restricciones y la función de no negatividad, cuyo resultado se obtiene en enteros.

## **CAPÍTULO I**

#### **GENERALIDADES**

### **1.1 INTRODUCCIÓN**

Como se sabe, los países del mundo se han desarrollado a base de ciencia y tecnología; por lo cual, se puede decir que las ciencias como la matemática, la investigación de operaciones, la ingeniería de explosivos y la industria minera, han sido y serán la base fundamental del avance y desarrollo de cualquier nación; también no se puede dejar de lado a la medicina humana, que es de suma importancia.

La presente tesis está orientada a los modelos matemáticos de la investigación de operaciones y algoritmos adecuados para determinar

el planeamiento estratégico de la producción de la operación minera de Condestable; de tal manera que se pueda seleccionar la secuencia de producción óptima sujeta a las restricciones que presentan las variables aleatorias del macizo rocoso, así como la geotécnicas y geológicas. Sin embargo, se debe enfatizar que el planeamiento estratégico de cualquier mina, es distinta de la planificación de los procesos industriales porque se trata de un recurso no renovable, y la estrategia operativa más común de una mina puede afectar el valor agregado que contiene la cadena de valor.

Por otro lado, el proceso de planeamiento en la minería comienza con un modelo geológico que se debe valorizar. Para esta valorización se utilizan parámetros económicos fijos y posteriormente se definen las fases de explotación y extracción, con lo cual se realiza el planeamiento estratégico de la producción.

En la actualidad en la ejecución del planeamiento estratégico de la producción de la mina existe un costo de extracción constante por cada unidad de reserva extraída en el programa de producción.

No existe una etapa intermedia de análisis de costos de las fases que definen el planeamiento de producción. Este costo intermedio debe reflejar la realidad operativa de la fase, y por lo tanto, ser distinto al costo medio que se utilizó para la valorización de los bloques.

La actividad económica de una empresa minera se basa principalmente en transformar los recursos minerales existentes en un yacimiento minero en un beneficio económico para los socios y/o accionistas. Para llevar a cabo la explotación de un yacimiento minero existen varias etapas, tales como: La exploración de recursos, la planificación de cómo extraer los recursos, la explotación, el procesamiento de minerales y finalmente la comercialización de los concentrados y/o metales. La industria extractiva minera involucra una gran cantidad de capitales, con un alto nivel de incertidumbre y/o riesgo. Es la etapa de planeamiento estratégico de la gerencia la responsable de generar un plan de trabajo para obtener el mejor resultado económico, transformando los recursos minerales que se ubican dentro de la corteza terrestre hasta la producción de metales y/o concentrados; y es fundamental esta etapa de planeamiento estratégico de producción que conduce a maximizar la rentabilidad de la empresa; para lo cual, se debe usar los modelos matemáticos de optimización de la investigación de operaciones.

17

En un yacimiento mineralizado ya determinado por los geólogos presenta múltiples escenarios, por la razón que el mismo macizo rocoso que es totalmente aleatorio; entonces, se puede decir que existen varias alternativas probables; entonces es aquí donde se puede usar los modelos matemáticos que usa la investigación de operaciones, tal como la simulación que genera un dilema lógico a la hora de tomar decisiones adecuadas y oportunas.

Por lo tanto, la elaboración del planeamiento de minado tradicional se debe dejar atrás, solo rescatando la información que sea imprescindible a futuro y se pueda usar en los modelos matemáticos, de tal manera que el resultado sea un plan de diseño y evaluación, o de qué manera encontrar aquella estrategia que permita alcanzar el valor óptimo

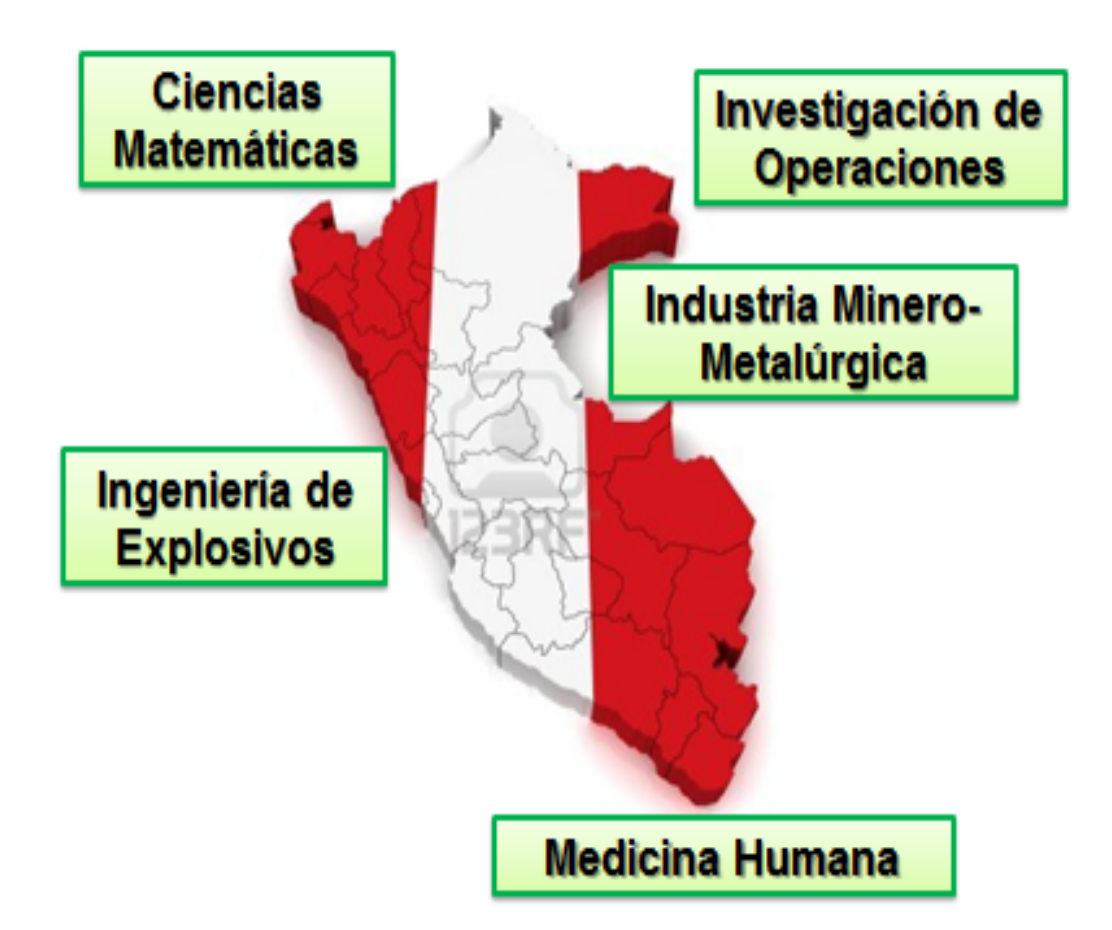

Figura N° 1.1: Ciencias que contribuyen al desarrollo de una nación y sientan las bases económicas.

## **1.2 OBJETIVO GENERALES.**

Los principales objetivos de la presente tesis de investigación son los siguientes:

Dar a conocer y aplicar los modelos matemáticos de optimización de la investigación de operaciones, como el modelo matemático de programación entera para maximizar la

producción, minimizando los costos operaciones y por ende incrementar la rentabilidad de cualquier empresa minera.

- Promover, interesar e involucrar a todos los inmersos en la industria minera que la universidad si puede hacer investigación científica y aplicada en las operaciones mineras sin interrumpir el trabajo, de tal manera que en coordinación se pueda lograr la maximización de cada operación minera.
- Dar a conocer que la adecuada aplicación de los modelos matemáticos de la investigación de operaciones pueden optimizar cualquiera de las operaciones mineras unitarias que conforman el ciclo total de minado.
- Empresa u organización que no hace investigación, esta llamada al fracaso y no podrá llegar a la longevidad; dado que cada vez la competitividad es más arrolladora y felón.

## **1.3 OBJETIVOS ESPECÍFICOS.**

• Dar a conocer a todos los involucrados en la industria minerometalúrgica de la existencia y aplicación de los modelos matemáticos de optimización que usa la investigación de operaciones, así como los modelos matemáticos que ayudan a tomar decisiones, adecuadas y oportunas.

- Aplicar el modelo matemático denominado Programación Entera, para optimizar el planeamiento estratégico de la producción de una operación minera subterránea.
- La adecuada y oportuna aplicación de la investigación de operaciones en general ayudará a cualquier empresa de cualquier actividad económica a minimizar los costos operacionales optimizando el uso de los recursos.

#### **1.4 ALCANCES.**

Se puede decir que los alcances de la presente tesis están en función de la adecuada aplicación del modelo matemático denominado programación entera y de las facilidades que puedan dar los encargados de las empresas mineras. Sin embargo, se puede enfatizar que este modelo de optimización es fácil de aplicar y entender, por lo que cualquier persona involucrada en las operaciones mineras unitarias que conforman el complejo minero-metalúrgico podría usarlo.

Además el modelo matemático de programación entera, usa varias variables, que con el uso de un software sería más fácil su aplicación y manipulación.

Para lograr optimizar, se debe utilizar algún modelo matemático de programación lineal para el planeamiento de la producción, como por ejemplo programación entera. Estos modelos matemáticos generalmente se basan en el resultado anterior, y también se deben incorporar los parámetros económicos, tales como: Precios, costos, inversiones de capital, etc.

Con la aquiescencia de la gerencia de la empresa minera se debería construir un modelo matemático que permita definir el comportamiento de las variables como es el costo del tiempo empleado para ejecutar el planeamiento estratégico de la producción.

#### **CAPITULO II**

#### **ORIGEN DE LA INVESTIGACION DE OPERACIONES.**

#### **2.1 INTRODUCCIÓN.**

La sostenibilidad de una nación, se debe mucho a las políticas establecidas por los gobernantes de turno; y que estas sean claras y respeten sobre todo para los inversionistas, ya que en el sector minero se invierten grandes capitales con un alto nivel de riesgo. Entonces, la sostenibilidad en las políticas se puede mirar a la luz de la persistencia en el tiempo y la consistencia en sus propios contenidos. En cuanto a la persistencia, por un lado, la clave está en entender que en materia de desarrollo científico y tecnológico se da un efecto acumulativo, tanto en la generación de conocimiento, como en la construcción de capacidades, medida bien sea en personas, grupos o instituciones dedicadas a la investigación y la innovación.

Por otro lado, las políticas requieren de un tiempo suficiente para obtener resultados y ver si los cambios sucesivos son o no planificados.

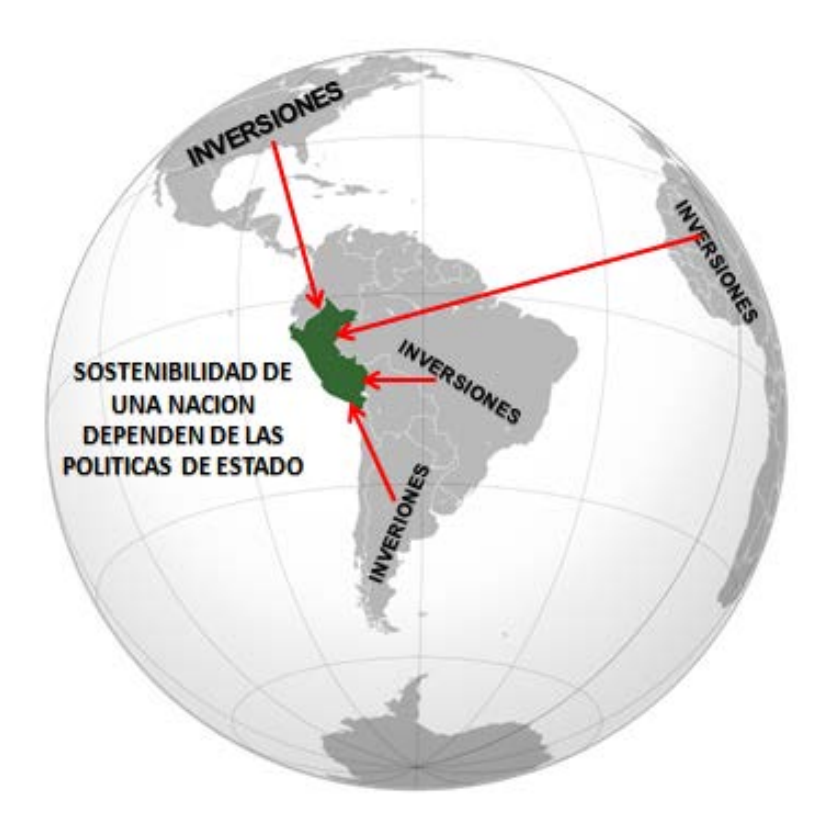

Figura N° 2.1: Muestra al Perú, país atractivo para las inversiones mineras.

Por tanto, partiendo de esta premisa se desprende la demanda por políticas de Estado y no de gobierno, precisamente porque se requiere que las políticas trasciendan las administraciones actuales y futuras, y sobre todo se sostengan en el tiempo mientras se logran los objetivos y las metas esperadas, y se construyan las capacidades.

Sin embargo, la universidad es la llamada a establecer políticas internas para que tanto los profesores y los alumnos hagan investigación científica y/o aplicada en las diferentes ramas del saber humano y puedan dar solución a los diversos problemas que enfrenta la industria, en este caso la minería.

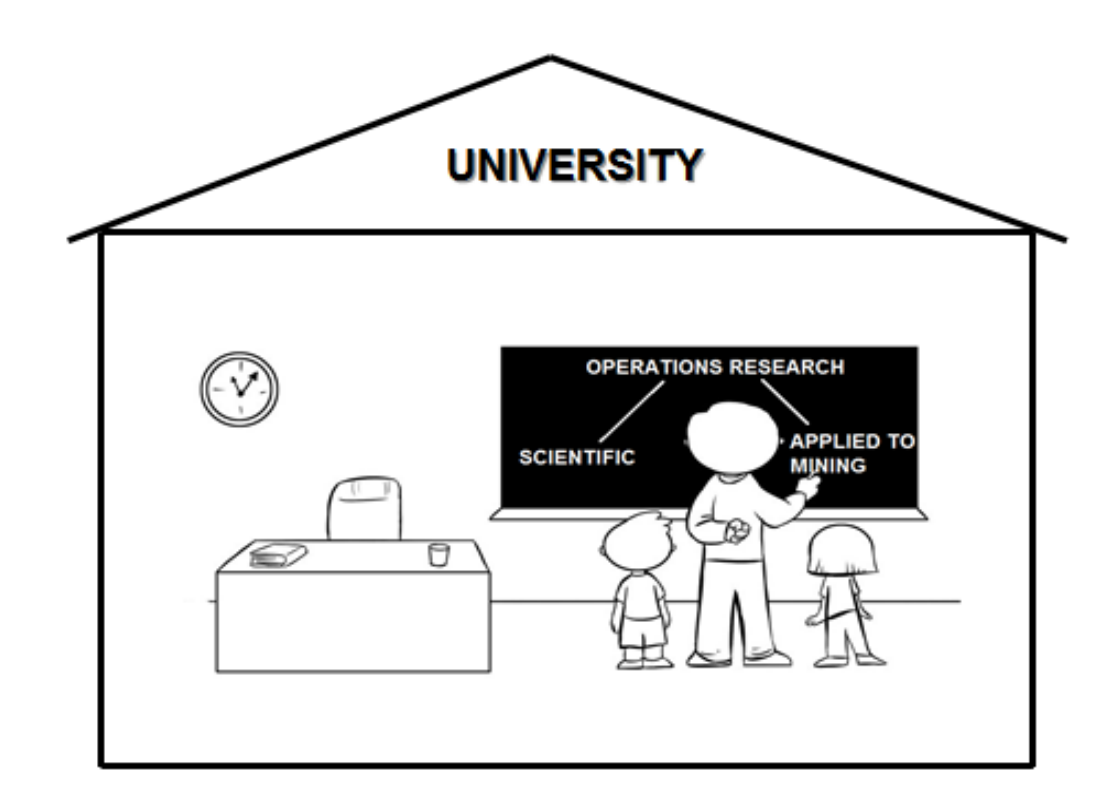

Figura N° 2.2: Muestra a la universidad involucrando a los profesores y estudiantes en la investigación.

#### **2.2 DEFINICIÓN**

Investigación de operaciones, tiene varias definiciones, entre ellas se tienen las siguientes:

- Es la toma de decisiones sobre una base científica acerca de los problemas que puedan presentarse en las operaciones que conforman sistemas industriales u organizacionales
- Es ganar guerras sin realmente pelearlas.
- La investigación de operaciones es una rama de las matemáticas que consiste en el uso de modelos matemáticos, estadística y algoritmos con el objetivo de realizar un proceso de toma de decisiones. Frecuentemente trata del estudio de complejos sistemas reales, con la finalidad de mejorar u optimizar su funcionamiento. La investigación de operaciones permite el análisis de la toma de decisiones teniendo en cuenta la escasez de recursos, para determinar cómo se puede optimizar un objetivo definido, como la maximización de los beneficios o la minimización de costos operacionales.
- Es la aplicación de métodos, técnicas y procedimientos científicos a los problemas que conforman las operaciones de un sistema; de tal manera de proveer a los encargados del control del sistema y/o a la alta gerencia con soluciones óptimas para dichos problemas.

Pero, para continuar se debe saber el concepto de investigación.

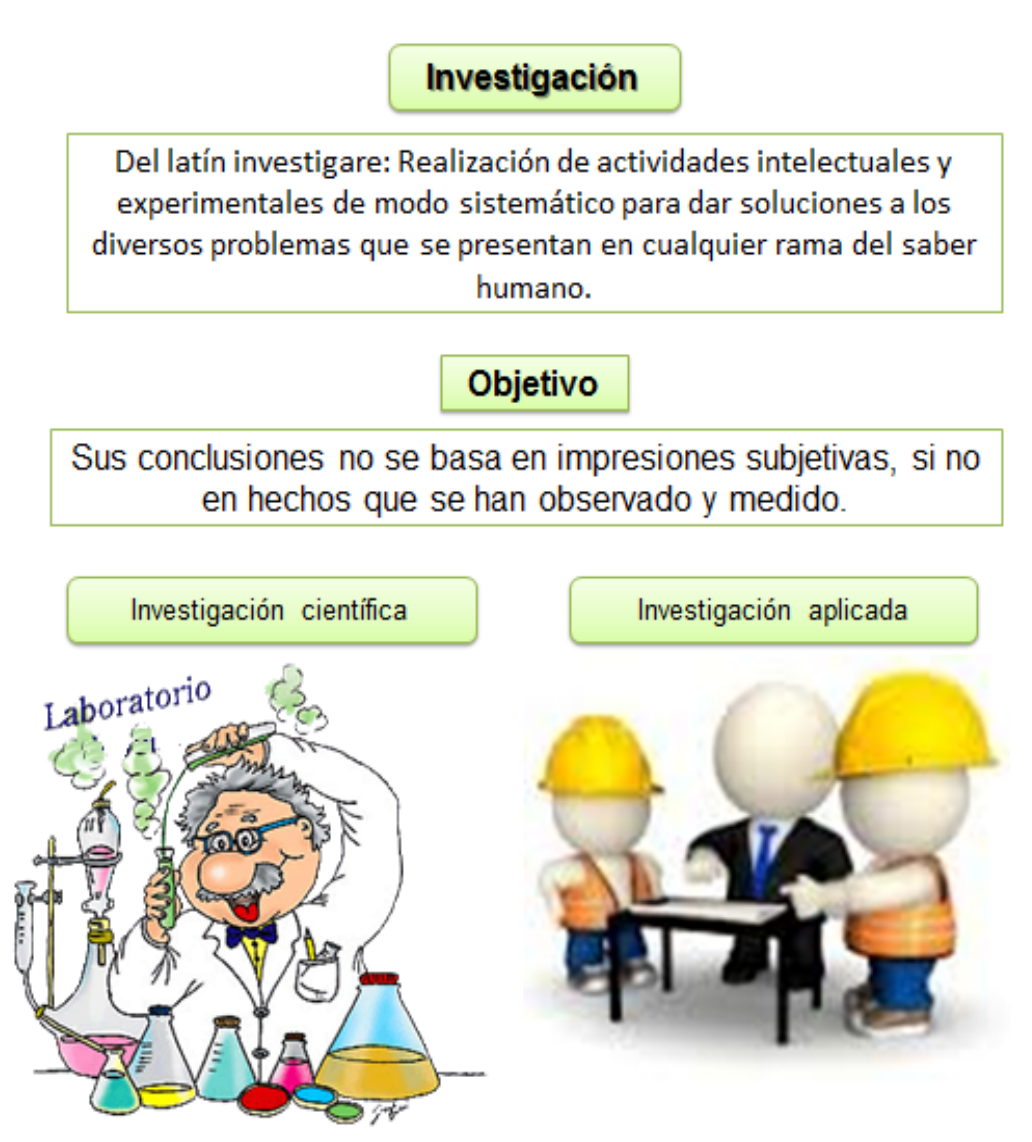

## **2.3 ORIGEN.**

Según relata la historia la investigación de operaciones tiene su origen cuando comenzó la segunda guerra mundial, se dice que un grupo pequeño de investigadores comenzaron a aplicar modelos matemáticos para solucionar problemas de conflictos militares. Porque en esta guerra; había una necesidad urgente de asignar algunos recursos escasos a varias operaciones militares y a todas las respectivas actividades dentro de cada operación de la manera más efectiva.

Por otro lado, algunos historiadores consideran que esta investigación es el punto inicial de la investigación de operaciones. Otros creen que los estudios que tienen las características del trabajo de investigación de operaciones aparecen posteriormente, y así hay varias opiniones.

Estalla la Segunda Guerra Mundial, la "Badswey Research Station", bajo la dirección de Rowe, participó en el diseño de utilización óptima de un nuevo sistema de detección y advertencia prematura, denominado radar (Radio Detection And Ranging – Detección y medición de distancias mediante radio). Poco después este avance sirvió para el análisis de todas las fases de las operaciones nocturnas, y el estudio se constituyó en un modelo de los estudios de investigación de operaciones que siguieron.

En agosto de 1940, se organizó un grupo de 20 investigadores, bajo la dirección de P. M. S. Blackett, de la Universidad de Mánchester, para estudiar el uso de un nuevo sistema antiaéreo controlado por radar. Se conoció al grupo de investigación como el "Circo de Blackett", nombre que no parece destinado a la luz de sus antecedentes y orígenes diversos. El grupo estaba formado por tres fisiólogos, dos fisicomatemáticos, un astrofísico, un oficial del ejército, un topógrafo, un físico general y dos matemáticos. Parece aceptarse comúnmente que la formación de este grupo constituye el inicio de la investigación de operaciones.

Al principio, la investigación de operaciones se refería a sistemas existentes de armas y a través del análisis, típicamente matemático, se buscaban las políticas óptimas para la utilización de esos sistemas. Hoy día, la investigación de operaciones todavía realiza esta función dentro de la esfera militar; sin embargo, lo que es mucho más importante, ahora se analizan las necesidades del sistema de operación con modelos matemáticos, y se diseña un sistema (o sistemas) de operación que ofrezca la capacidad óptima.

## **2.4 IMPORTANCIA DE LA APLICACIÓN DE LA INVESTIGACIÓN DE OPERACIONES A LA INDUSTRIA MINERO-METALÚRGICA.**

La investigación de operaciones es muy importante en la industria minero-metalúrgica, porque usa modelos matemáticos que pueden ser aplicados con facilidad en cada una de las operaciones mineras unitarias que conforman el ciclo total de minado, dependiendo de su complejidad y las variables que se tengan. Como por ejemplo se puede usar:

- El modelo matemático de simulación para simular la operación minera unitaria de perforación y voladura de rocas,
- El modelo matemático de diagrama de redes para saber cuánto tiempo se requiere para terminar un proyecto cualquiera
- El modelo matemático de teoría de colas a las operaciones mineras unitarias de carguío y acarreo, etc.

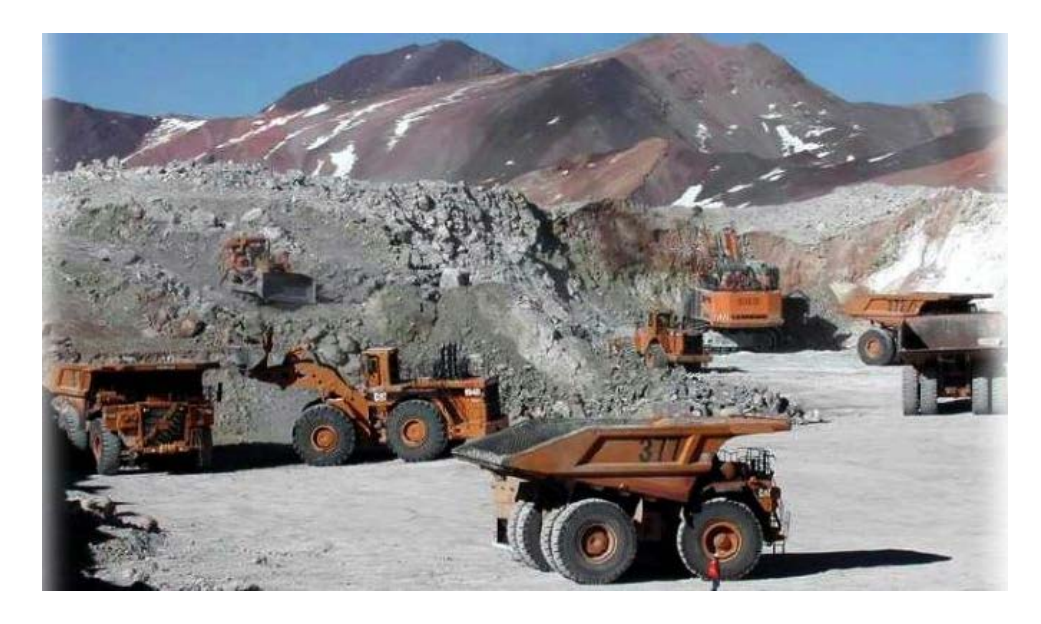

Figura N° 2.3: Muestra la aplicación del modelo matemático de teoría de colas.

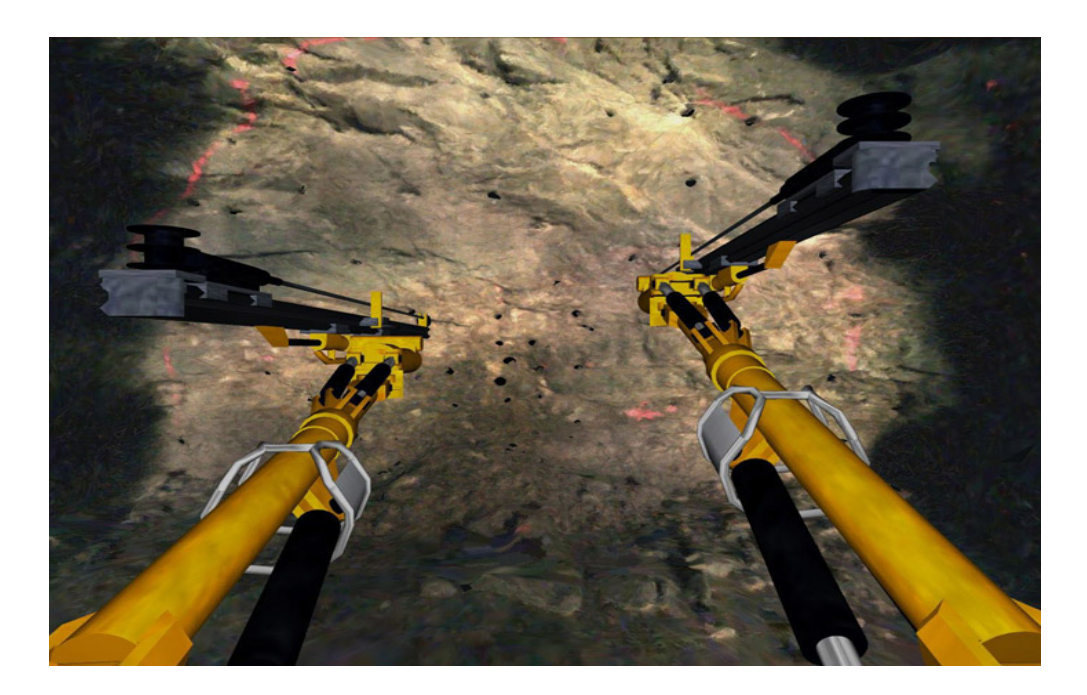

Figura N° 2.4: Muestra el modelo matemático de simulación en la operación minera de perforación en una mina subterránea.

Se debe enfatizar que los modelos matemáticos son solo una representación de la realidad, en este caso de los recursos naturales, entonces es importante incorporar variabilidad en los modelos matemáticos, usar el que más se adecua para dar solución a los problemas que se presenten en la mina.

Por otro lado, cuando se habla de producción en la mina, se debe tener en cuenta una variable del proceso de análisis con especial impacto en las decisiones estratégicas y el valor de la industria minera es el ritmo de producción. Es necesario definir este análisis para dos tipos de ritmos productivos: Ritmo mina y ritmo planta, esta última no puede parar por falta de mineral, he ahí la importancia del planeamiento estratégico de la producción.

Otra de las razones fundamentales de la investigación de operaciones es de vital importancia en la industria minero metalúrgica es que obliga a trabajar en equipo, dado que esta industria extractiva requiere de varios profesionales especialistas cada uno en sus materias. Promoviendo un ambiente de trabajo en armonía y colaboración, donde continuamente se aprende y todo el equipo se adapte al cambio tomando decisiones innovadoras y sinceras. En este tercer milenio la minería debe estar comprometida con el cero daño para todos sus trabajadores en todos los niveles, a las comunidades aledañas al yacimiento minero y sobre todo a no depredar el ambiente. Para lograr esta armonía y desarrollo se cree que las mejoras continuas y la aplicación de la ciencia y tecnología son las más seguras. Dichas relaciones se caracterizan por un estilo de trabajo en sociedad y por la capacidad de colaboración y de trabajo en equipo. Estas relaciones promueven el intercambio de experiencias, recursos y esfuerzos. Manteniéndose fieles a los valores centrales de cero daños y éxito a través del trabajo en equipo, considerando un amplio rango de factores sociales, culturales y económicos en la ejecución de cada proyecto.

En el equipo de trabajo, debe haber un líder para dirigir el grupo y establecer las relaciones comunitarias (buenos vecinos) y el manejo y control ambiental son prioridades para prevenir todo impacto negativo en la calidad de vida local de cualquier proyecto minero. Desde el inicio de un proyecto minero, se debe desarrollar y mantener una relación cercana y mutuamente beneficiosa con la comunidad aledaña al proyecto minero.

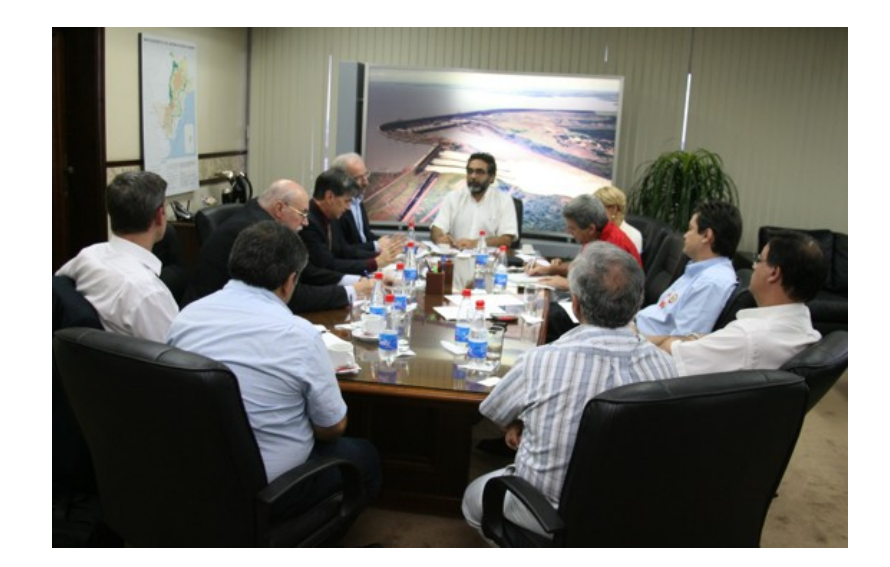

Figura N° 2.5: Muestra el trabajo en equipo de profesionales intercambiando ideas en el gabinete.

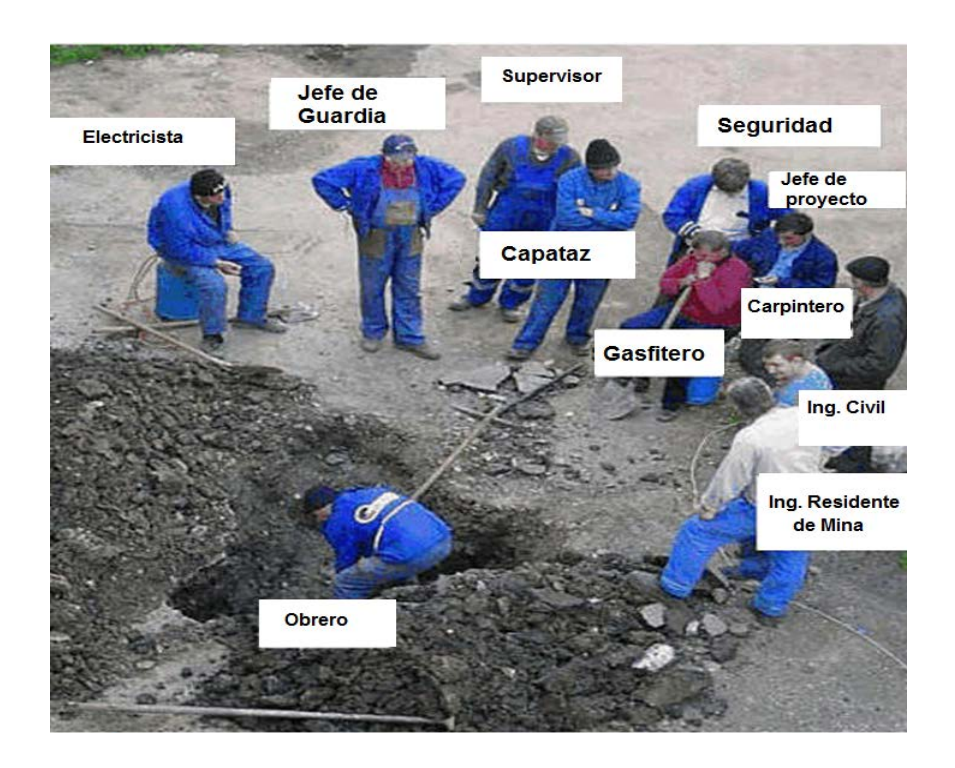

Figura N° 2.6: Muestra el trabajo en equipo en el campo.

Uno de los problemas más grandes que afectan hoy en día a las inversiones mineras es la desviación de los planeamientos productivos y los resultados de operación, reflejado en altos porcentajes de incumplimiento de metas, inadecuado uso de los recursos económicos teniendo como resultados alto costos operacionales, y en particular, en lo que respecta al planeamiento a largo plazo, una gran dificultad para estimar oportunidades y valorizarlos de manera adecuada y oportuna. De esta manera, es fácil ver que la incertidumbre asociada a dichas características, no está siendo abordada debidamente en la toma de decisiones, y que, en definitiva se hace minería tomando un único escenario supuesto como conocido como base del análisis, diseño y evaluación.

A propósito de lo anterior, y dada la evolución de la ciencia y la tecnología, como los software′s y el uso de la computadora y del conocimiento geoestadístico, se ha avanzado en busca de integrar esta incertidumbre en el proceso de planificación minera. Una de las soluciones al manejo de la incertidumbre que se ha desarrollado en el último tiempo usando uno de los modelos matemáticos de la investigación de operaciones, denominado simulación; son las simulaciones geoestadísticas. En ellas se busca representar las variables del modelo geológico mediante estimaciones nodeterminísticas de modo de reflejar la desinformación de una mejor manera.

Por lo tanto, la Investigación de Operaciones puede ser aplicada para solucionar problemas concernientes a como conducir y coordinar las operaciones y/o actividades dentro de las diferentes organizaciones industriales. La naturaleza de las organizaciones industriales son esencialmente no materiales y por lo tanto, la Investigación de Operaciones ha sido y será aplicada extensivamente en cualquier organización industrial, negocio, en operaciones gubernamentales, tanto civiles como militares y en general a toda actividad donde pueda intervenir el hombre.

Por otro lado, la ciencia de la investigación de operaciones provee soluciones óptimas para todos y cada uno de los problemas que se presentan en todas las organizaciones industriales modernas que se encuentran operando en la actualidad a nivel mundial. La búsqueda del óptimo para todos y cada uno de los problemas, representa una característica muy importante de la ciencia de la Investigación de Operaciones.

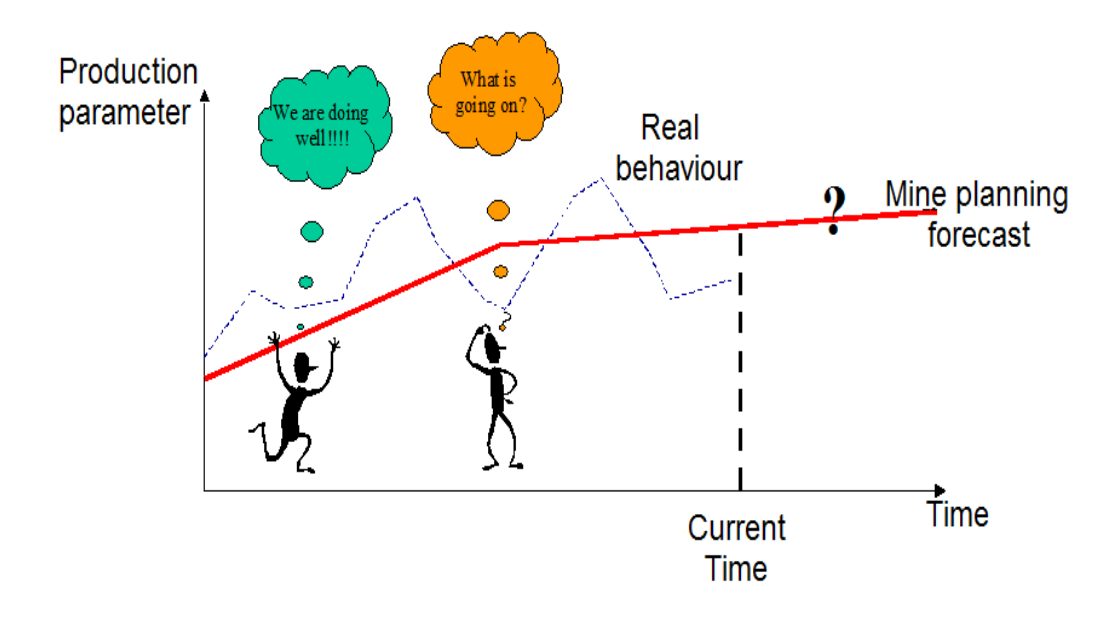

Figura N° 2.7: Muestra los parámetros de la producción Vs. El tiempo.
También, se debe mencionar que en la actualidad un grupo de investigadores están tratando de aplicar redes neuronales artificiales a la industria minero-metalúrgica.

## **2.5 BASE MATEMÁTICA DE LA INVESTIGACIÓN DE OPERACIONES.**

La base matemática de la investigación de operaciones es la siguiente:

Es la ciencia exacta que usa casi todos los modelos matemáticos de la investigación de operaciones, en todas las ramas de saber humano.

Los modelos matemáticos que usa la investigación de operaciones representan la esencia del problema. Un modelo matemático debe ser en lo posible menos complejo que el problema real, es una aproximación abstracta de la realidad con consideraciones y simplificaciones que hacen más manejable el problema y permite evaluar eficientemente las alternativas de solución, que finalmente entre todas las alternativas se encuentra una única alternativa donde se encuentra el valor óptimo.

Resolver un modelo matemático, consiste en encontrar los valores de las variables dependientes, asociadas a las componentes controlables del sistema con el propósito de optimizar, o cuando menos mejorar la eficiencia y efectividad del sistema dentro del marco que fijan los objetivos y las restricciones del problema in situ.

La base matemática de la investigación de operaciones es la siguiente:

- Análisis matemático
- **Algebra lineal**
- **Calculo vectorial**
- Calculo integral
- Calculo diferencial
- Calculo matricial
- **Ecuaciones simultaneas**
- Distribuciones estadísticas, etc.

# **2.6 MODELOS MATEMÁTICOS QUE USA LA INVESTIGACIÓN DE OPERACIONES.**

La investigación de operaciones usa los modelos matemáticos tanto de optimización, así como también los que ayudan a tomar decisiones adecuadas y oportunas, tales como:

- Programación lineal
- **Programación entera**
- Probabilidades
- Procesos estocásticos
- Estadística (inferencial)
- Teoría de grafos
- Teoría de juegos
- simulación
- **Procesos Markovianos,**
- Programación Dinámica,
- Teoría de Colas o Líneas de Espera (Q.T).
- Teoría de Decisiones (D.T)
- Análisis de Redes: PERT. CPM, (Network Análisis) etc., etc.
- Teoría de la Confiabilidad (R.T)
- **Dinámica Industrial (I.D)**
- **Programación cuadrática**
- **Programación no lineal**
- **Programación meta**
- Programación goal, etc.

#### **CAPITULO III**

## **PROGRAMACION ENTERA**

# **3.1 INTRODUCCIÓN.**

En este tercer milenio, para optimizar producción y productividad se deben aplicar los diversos modelos matemáticos de optimización a todas y cada una de las operaciones minero- metalúrgicas.

La programación entera es un término general para los modelos de programación matemática que presentan condiciones de integridad (condiciones que estipulan que algunas o todas las variables de decisión deben tener valores enteros). Los modelos de programación lineal entera son modelos de programación lineal que tienen las

características adicionales de que algunas de las variables de decisión deben tener valores enteros.

A la fecha existen múltiples aplicaciones de modelos matemáticas de Programación Entera, los cuales sirven como apoyo para la toma de decisiones. Así por ejemplo, se tiene algunas aplicaciones típicas son problemas de localización de instalaciones, inclusión de costos fijos, problemas de asignación de recursos, problemas de rutas para el transporte por tierra, aéreo y marítimo, etc.

Por otro lado, en este tema se presenta un tipo de problemas similares a los problemas de programación lineal, ya que en su descripción solo se establecen expresiones lineales. Sin embargo, no responden a problemas lineales ya que algunas (o todas) las variables del problema toman valores que no están en un conjunto continuo. Por ejemplo, pueden ser variables que toman valores 0 o 1(binarias), o variables que toman valores enteros no negativos (0,1,2,...), etc.

La terminología de la Programación entera, (PE), normalmente se refiere al siguiente tipo de problema: Problemas que formalmente son problemas de programación lineal, maximizar o minimizar  $Z = Ax = b$ , x ≥ 0. Pero, algunas variables están restringidas a tomar valores enteros.

### **3.2 DEFINICIÓN.**

La programación entera, es programación lineal con la restricción adicional de que los valores de las variables de decisión sean enteros.

Respecto a la programación entera, se dice que los primeros intentos para resolver un problema de programación entera surgieron de la metodología utilizada en la resolución de problemas de programación lineal. El primer algoritmo finito fue dado por R. Gomory, y se denominó "Método de los planos de corte".

Los avances teóricos en la resolución de la programación entera han sido importantes, si bien no se ha visto correspondido en la eficacia del cómputo. Esto es debido a los errores de redondeo cometidos en las sucesivas iteraciones y acumulados en el cómputo que realizan los ordenadores.

Un problema de la Programación Entera, es un problema de programación lineal en el cual algunas de las variables, o todas, tienen que ser números enteros no negativos. El objetivo de la Programación Entera es encontrar el valor de la función que:

$$
Max, (Min) z = c_1x_1 + c_2x_2 + ... + c_n x_n
$$

La ecuación es denominada función objetivo; la función objetivo se encuentra sujeta a una serie de restricciones, dependiendo del tipo de problema a solucionar.

### **3.3 CLASES DE PROGRAMACIÓN ENTERA**

#### **3.3.1 Programación entera binaria (PEB).**

Este tipo de programación entera utiliza variables binarias.

Las variables binarias xj  $\in \{0, 1\}$  pueden utilizarse para modelar situaciones en las que se decide si una acción se realiza,  $x_j = 1$ , o si no se realiza,  $x_i = 0$ . Un ejemplo típico de utilización de este tipo de variables es el problema de inversiones.

Sólo tiene 2 alternativas posibles

$$
X_j = \begin{cases} 1 & \text{si la decision } j \text{ es si} \\ 0 & \text{Si la decision } j \text{ es no} \end{cases}
$$

Las  $X_i$  son variables de decisión restringidas, cuyos valores a elegir son 0,1.

Como se podría formular la programación entera binaria:

**a.** Alternativas mutuamente excluyentes

```
•X_1+X_2=1\bulletX<sub>1</sub>+X<sub>2</sub> <= 1
```
**b.** Decisiones contingentes

 $\bullet$  X<sub>3</sub>-X<sub>1</sub> <= 0

Uso de variables binarias auxiliares

- **c.** Restricciones de una u otra
	- $•3X_1 + 2X_2 < = 18 + yM$
	- • $X_1+4X_2 \leq 16+(1y)M$
	- •Muy grande
	- •Deben cumplirse K de M restricciones
	- •Funciones con N valores posibles

#### **3.3.2 Programación entera pura (PEP).**

Todas las variables de decisión tienen valores enteros.

## **3.3.3 Programación entera mixta (PEM).**

Algunas de las variables de decisión tienen valores enteros. Las demás cumplen con la suposición de divisibilidad.

## **CAPITULO IV**

# **METODOS PARA SOLUCIONAR LOS PROBLEMAS DE PROGRAMACION ENTERA**

#### **4.1 INTRODUCCIÓN**

Como bien se sabe, la programación entera es el modelo matemático de programación lineal restringido a obtener resultados con valores enteros.

También, se conoce que en muchos problemas de programación lineal sólo tienen sentido aquellas soluciones de la región factible, en las que todas o algunas de las variables de decisión toman valores enteros. Este tipo de problemas se denominan en general Problemas de Programación Lineal Entera (PPLE). Entonces:

- Si todas las variables del problema son enteras se habla de PPLE Pura.
- Si sólo algunas son enteras y las restantes son continuas se habla de PPLE Mixta
- Si todas las variables enteras son binarias (0/1) el problema se denomina PPLE Binaria.

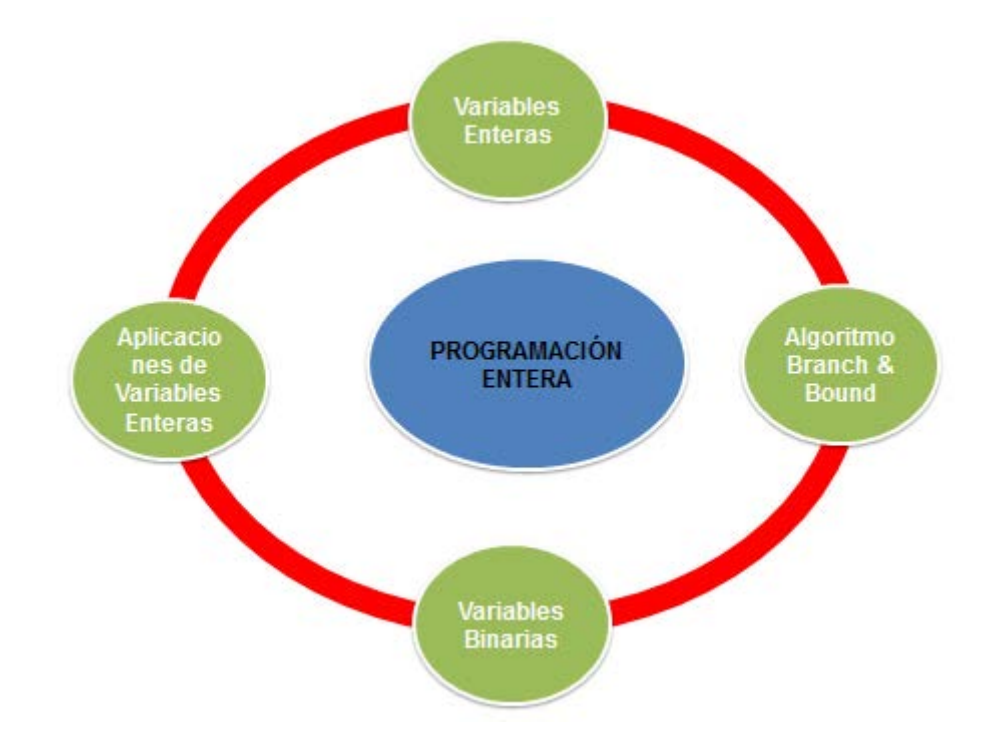

Figura N° 4.1: Muestra las variables de la programación entera.

De acuerdo a la historia, el análisis de sensibilidad para los problemas de optimización combinatoria apareció poco tiempo después de los métodos de resolución exacta. Para los problemas lineales en 0-1, el primer algoritmo fue propuesto a principios de los años 70 y se fundamentó en las técnicas de enumeración implícita. Posteriormente, otros autores realizaron contribuciones más

originales, proponiendo trabajos para obtener un intervalo de estabilidad para las soluciones derivadas de un modelo binario, así como también contribuyeron en la década de los 90 los investigadores rusos.

El avance tecnológico tan acelerado, que ha presentado el desarrollo de los sistemas computadorizados, ha propiciado que se incremente sustancialmente la utilización de los modelos exactos de programación entera binaria, resolviéndose así problemas complejos de la industria en general.

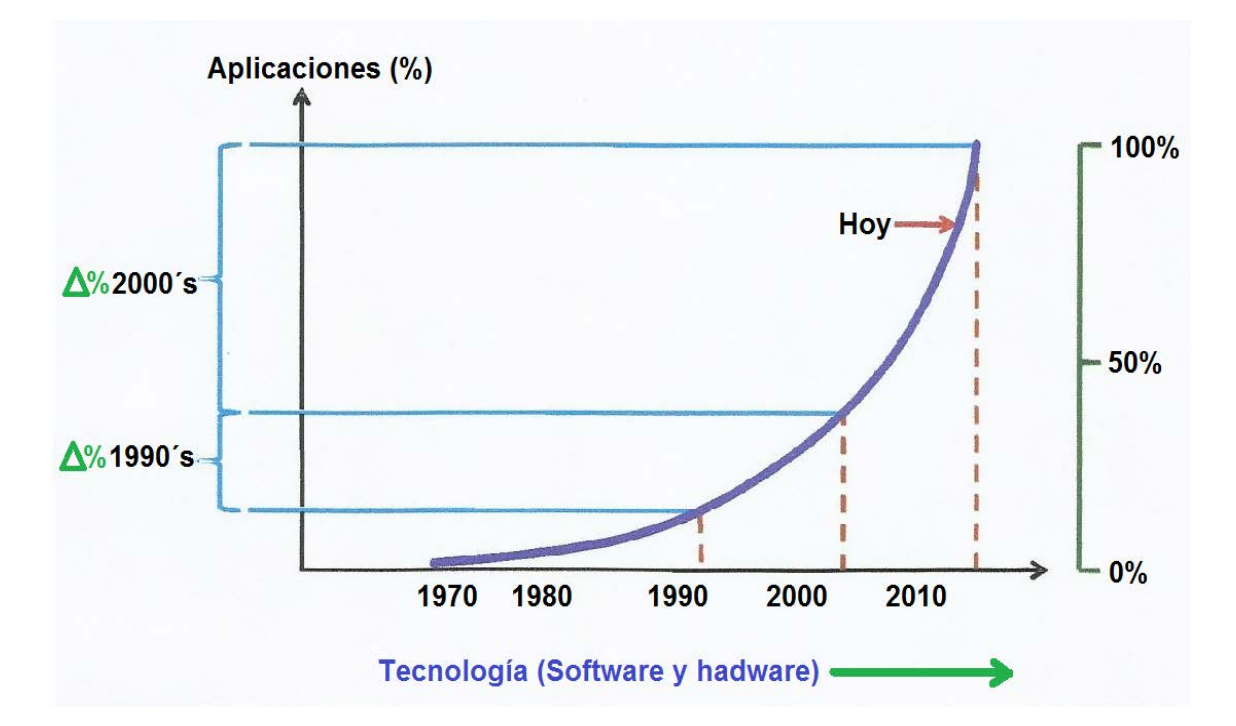

Figura N° 4.2: Muestra el uso de la programación entera.

Entonces, en general los métodos para solucionar los problemas de programación entera serán los siguientes:

# **4.2 PROGRAMACIÓN ENTERA PURA (PEP)**

 $OP. Z = CX$ 

Sujeto a:

 $AX \leq b$ 

 $X \geq 0$ , entero

# **4.3 PROGRAMACIÓN ENTERA MIXTA (PEM)**

OP.  $Z = CX + dy$ 

Sujeto a:

 $AX + BY \ge b$ ≤

 $X \geq 0$ 

 $Y \geq 0$ , entero

A este método de solución también se le conoce con el nombre de: "Ramificación y acotación"

# **4.4 PROGRAMACIÓN ENTERA CERO – UNO (PECU) O PROGRAMACIÓN BINARIA (PB)**

 $OP$ .  $Z = CX$ 

Sujeto a:

 $AX < b$ >  $X = 0$  ó 1

Para solucionar este tipo de problemas se requieren de métodos especiales, ya que los métodos de solución de programación lineal conocidos (grafico, algebraico, simplex, dual, etc.) en general no dan resultados adecuados.

Por otro lado, se debe tener en cuenta que:

• En todos los problemas de programación lineal, donde todas las actividades, por su misma estructura no pueden ser divididas, deben ser tratadas como problemas de programación entera.

Un ejemplo típico de problemas se tiene la fabricación y venta de equipo minero y el capital humano, tales como:

- Palas
- **Camiones**
- Perforadoras
- Barrenos
- **Tractores**
- **Ingenieros**
- Obreros
- Personal administrativo, etc.

A continuación se mencionan varios de los métodos usados para solucionar los problemas de programación entera:

- Métodos de plano de corte
- Algoritmo fraccional de Gomory
- Algoritmo entero puro de Gomory
- Algoritmo entero mixto de Gomory
- Otros métodos basados en planos de corte.
- Métodos de bifurcación y acotación
- Algoritmo para el problema entero mixto
- Aceleración de los métodos de bifurcación y acotación, etc.

# **CAPÍTULO V**

# **DIVERSOS SOFTWARES EXISTENTES EN EL MERCADO PARA SOLUCIONAR LOS PROBLEMAS DE LA INVESTIGACION DE OPERACIONES.**

## **5.1 INTRODUCCIÓN**

Como se sabe actualmente se está viviendo en la sociedad de la información en buena medida porque las computadoras, la microelectrónica y las telecomunicaciones, que no son otra cosa que medios de procesar y transmitir información, están en todo el mundo y cada día ocupan un lugar más importante en muchas actividades u operaciones, por lo que se enfatiza que la informática juega un papel muy importante, tanto en la vida diaria como en el trabajo; entonces la informática es una ciencia que permite el tratamiento automático de la información, apoyándose de sistemas generalmente contenidos en dispositivos electrónicos. He aquí la importancia fundamental que los profesionales del tercer milenio en especial los ingenieros del tercer milenio entiendan un algoritmo matemático y por ende cómo elaborar un software, tendrán una ventaja adicional frente a la competencia, porque ellos resolverán los problemas de forma muy fácil a través de los softwares en tiempo record, oportuno y versátil. De tal manera, que esta herramienta aparte de resolver los problemas da resultados óptimos en cada operación.

En cuanto a minería es sabido, las operaciones mineras generalmente se ubican en zonas muy alejadas y de difícil acceso. Si a lo anterior se suma la problemática que enfrenta la industria minera en cuanto a dotación de personal, la baja en las leyes del mineral, que implica explotaciones cada vez más profundas y la necesidad de controlar minuto a minuto las variables en la operación, se obtiene un panorama donde las herramientas de software se convierten en un instrumento imprescindible. Estos factores han creado una mayor demanda de nuevas y más convincentes formas de modelar y simular cada operación minera unitaria, en donde es fundamental el uso de un software.

La estandarización de los flujos de trabajo y tareas repetitivas; desarrollo de mejores prácticas para todo el personal y mantenerse a la vanguardia tecnológica; cerrar la brecha entre planillas de cálculo individuales y archivos de datos centralizados; y desarrollar un pensamiento crítico y aplicar el planeamiento estratégico en la compañías mineras o de cualquier negocio. Se requieren herramientas y una cultura que permita la fácil revisión y análisis de la información, en lugar de simplemente preparar resultados.

Como se sabe, la programación entera es una forma de la programación lineal. Por lo tanto, a continuación se mencionan los software más conocidos para solucionar los diversos problemas de la investigación de operaciones en general.

- LINDO
- WIN QSB
- TORA
- **SOLVER**
- LINGO, etc.

Por otro lado, se debe mencionar que la industria minera por su complejidad tiene muchas variables por cubrir, y necesita de software especializados, convirtiéndose en desafíos para los ingenieros de minas. Así por ejemplo, el modelamiento permite a los ingenieros crear interactivamente sólidos y superficies en 3D a partir de datos

geológicos. Esto hace posible una interpretación muy rápida del yacimiento y posibilita a los geólogos modelar fácil y rápidamente los datos geológicos para su visualización.

Al respecto algunos softwares ya tienen aplicaciones para la planificación de corto plazo basada en actividades, aplicable a operaciones mineras a cielo abierto y subterráneas; permitiendo la asignación de equipos y flotas según su disponibilidad. Accediendo los geólogos a tomar los datos como por ejemplo de taladros, polígonos, puntos, planos de fallas, etc., y generar rápidamente nuevas interpretaciones geológicas basadas en funciones matemáticas de interpolación; para visualizar y monitorear el desempeño de la operación en forma continua, proporcionando herramientas analíticas para la empresa.

En el ámbito de los softwares que forman parte de la gestión en minería, generalmente su tendencia se enfoca a la unificación e integración de los sistemas y datos existentes. Cabe resaltar que, mucha de la información que generan los softwares no puede ser analizada en su conjunto, y que algunos necesitan de otros softwares, los cuales contribuyen a la toma de decisiones. Es por ello, que los softwares deben ser desarrollados de acuerdo a la información disponible y a la necesidad de la operación minera; conociendo de esta manera sus variables y limitaciones, es decir se debe desarrollar su propio sistema de redes sensoriales que monitorearán y entregarán una gran variedad de datos, tales como temperatura, revoluciones por minuto, posicionamiento, vibración, etc., datos que serán almacenados en un sistema para luego ser procesados.

Los softwares desarrollados para la minería ofrecen soluciones de programación práctica y confiable en la planificación de corto, mediano y largo plazo. Las soluciones de programación entregan respuestas basadas en los datos reales y pocas suposiciones; la fineza y la resolución se pueden aumentar sin una pérdida de velocidad asociada; y los programas y reportes mineros son confiables para la obtención de valores reales. Se puede decir que los ingenieros inmersos en la industria minera han estado usando nuestro software desde décadas atrás, algunos de fácil aplicación y otros más complejos, inclusive algunos desarrollados por ellos mismos, los cuales sirven para modelar las reservas, generar programas de producción y evaluar escenarios alternativos.

Por otro lado, para solucionar los problemas mineros presentados en los casos-estudio en la presente tesis se ha usado el software lindo por su simplicidad y operatividad.

A continuación se mencionara los aspectos básicos de estos softwares.

## **5.2 SOFTWARE LINDO**

El Software LINDO proviene del vocablo ingles de "Linear INteractive Discrete Optimizer" (Optimización Lineal Discreta e INteractiva). Es un software muy básico que permite realizar optimización de problemas de programación lineal y cuadrática, definido sobre variables reales y/o binarias.

La velocidad y la facilidad de uso han hecho de LINDO el estándar de la industria para resolver problemas de optimización Lineal, Entera, y Cuadrática. LINDO es el software de Optimización más popular para la Instrucción e Investigación. Para modelos grandes o pequeños, lineales o enteros, generalmente se usa el software LINDO.

|                     | Lindo   | Super   | Hyper  | Industrial | Extended  |
|---------------------|---------|---------|--------|------------|-----------|
|                     |         | Lindo   | Lindo  | Lindo      | Lindo     |
| Variables           | 200     | 1,000   | 4,000  | 16,000     | 100,000   |
| Constraints         | 100     | 500     | 2,000  | 8,000      | 32,000    |
| <b>Nonzeros</b>     | 4,000   | 16,000  | 64,000 | 200,000    | 1,000,000 |
| Memory <sup>a</sup> | 640,000 | 640,000 | 2MB    | 5MB        | 16MB      |
| Memoryb             | 1MB     | 1MB     | 2MB    | n.s        | n.s       |
| Memory <sup>c</sup> | n.s     | n.s     | 2MB    | 5MB        | 16MB      |

Tabla 5.1: Muestra las versiones de LINDO.

Legend:  ${}^{a}PC$ ,  ${}^{b}Macintosh$ ;  ${}^{c}workstation$ ; n.s = not supported.

Este software es usado con grandes ventajas de: Optimización lineal, no lineal y entera, ofreciendo una línea complete de productos con un soporte total de estos. Los que vienen de acuerdo al tamaño de la matriz de sus modelos (números de variables y restricciones).

Por otro lado, se debe mencionar que LINDO es un software de optimización más usado para la docencia e investigación, para modelos grandes o pequeños lineales o enteros.

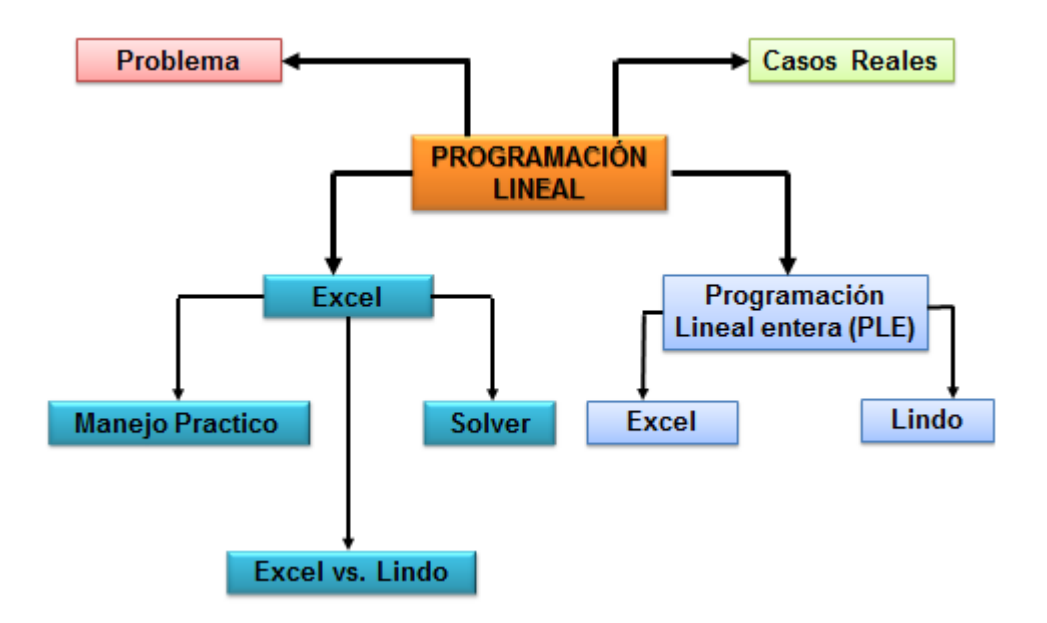

Figura 5.1: Muestra el esquema de contenidos de este software.

Los problemas de la industria minero-metalúrgica con frecuencia involucran el uso más eficiente de los recursos, mediante el uso del software LINDO se puede obtener con mucha rapidez y eficiencia el resultado óptimo; como por ejemplo en el caso de la industria minerometalúrgica siempre se trata de obtener la mayor producción y productividad a un costo mínimo.

### **5.3 SOFTWARE WINQSB**

El software WinQSB, es un sistema interactivo de ayuda a la toma de decisiones que contiene herramientas muy útiles para resolver distintos tipos de problemas en el campo de la investigación operativa.

El sistema está formado por distintos módulos, uno para cada tipo de modelo o problema. Entre ellos destacan los siguientes:

- Linear programming (LP) and integer linear programming (ILP): Este módulo incluye los programas necesarios para resolver el problema de programación lineal gráficamente o utilizando el algoritmo del Simplex; también permite resolver los problemas de programación lineal entera utilizando el procedimiento de Ramificación y Acotación (Branch&Bound).
- Linear goal programming (GP) and integer linear goal programming (IGP): Resuelve modelos de programación multiobjetivo con restricciones lineales.
- Quadratic programming (QP) and integer quadratic programming (IQP): Resuelve el problema de programación cuadrática, es decir, problemas con función objetivo cuadrática y restricciones lineales. Utiliza un método Simplex adaptado.
- Los modelos de IQP los resuelve utilizando algoritmos de ramificación y acotación.
- Network modeling (NET): incluye programas específicos para resolver el problema del transbordo, el problema del transporte, el de asignación, el problema del camino más corto, flujo máximo, árbol generador, y problema del agente viajero.
- Nonlinear programming (NLP): Permite resolver problemas no lineales irrestringidos utilizando métodos de búsqueda lineal, y problemas no lineales con restricciones utilizando el método SUMT (función objetivo con penalizaciones sobre el incumplimiento de las restricciones).
- PERT/CPM: Módulo de gestión de proyectos en los que hay que realizar varias actividades con relaciones de precedencia.

A cada uno de estos módulos se accede directamente desde la entrada a WinQSB en el menú principal, seleccionando respectivamente las siguientes opciones del menú:

- Linear and Integer Programming
- Goal Programming
- Quadratic Programming
- Network Modeling
- Nonlinear Programming
- PERT\_CPM

#### **5.4 SOFTWARE TORA (ORACLE DATA BASE)**

El software TORA está basado en Windows, creado esencialmente para darle solución a problemas de programación lineal de forma sencilla y muy rápida. Además, de que provee una interfaz agradable para el usuario. Entre los problemas que se pueden resolver con TORA están: solución de ecuaciones lineales simultaneas, programación lineal, modelos de transporte, modelos de redes, programación entera, modelos de colas, teorías de juegos entre otras; pues facilita mucho lo que son los tediosos cálculos de los algoritmos. TORA es una herramienta muy útil, totalmente autosuficiente en el sentido que todas las instrucciones necesarias para activar el programa se representan con menús, botones de comando, cuadros de verificación entre otras cosas. Se dice que TORA, no necesita manual del usuario.

#### **5.5 SOFTWARE SOLVER**

La utilización de software computacional para resolver problemas de programación lineal es actualmente una fortaleza tecnológica que facilita la elaboración de estudios de factibilidad. Específicamente la opción de Solver de Excel™ constituye una adecuada herramienta en este sentido, de relativamente fácil programación inicial y posterior versatilidad para aplicar a los diferentes problemas.

Este software sirve para crear modelos al poderse, diseñar, construir y resolver problemas de optimización. Se puede enfatizar que es una importante herramienta para la optimización y asignación eficiente de los recursos, a través de esta herramienta se puede conocer el mejor uso de los recursos, de tal manera que se cumplan las metas planteadas, como son la maximización de los rendimientos y la minimización de los costos y gastos. La aplicación principal en la optimización es en la parte de la programación lineal, no lineal y en la programación binaria. Este software cuenta con unas opciones donde el usuario puede condicionar su modelo para que cumpla con las exigencias de este, de una forma más eficiente.

#### **5.6 SOFTWARE LINGO**

LINGO - Optimization Modeling Language and Solver: El optimizador y el ambiente interactivo de modelamiento Lineal, No Lineal y Entero; hace a LINGO una herramienta total para el modelamiento matemático. El lenguaje incorporado permite expresar los modelos en una manera intuitiva y concisa. Los datos pueden almacenarse como una lista o arreglos con la formulación, en un texto separado, en archivo de hoja de cálculo o de base de datos.

Tabla 5.2: Muestra las versiones del software LINGO.

|                     | Lingo   | Super Lingo | Hyper Lingo | Industrial | Extended |
|---------------------|---------|-------------|-------------|------------|----------|
|                     |         |             |             | Lingo      | Lingo    |
| Variables           | 200     | 1,000       | 4,000       | 16,000     | 100,000  |
| Constraints         | 100     | 500         | 2,000       | 8,000      | 32,000   |
| <b>Nonzeros</b>     | 4,000   | 16,000      | 64,000      | 200,000    | 800,000  |
| Memory <sup>a</sup> | 640,000 | 640,000     | 2MB         | 5MB        | 16MB     |
| Memoryb             | 1MB     | 1MB         | 2MB         | n.s        | n.s      |
| Memory <sup>c</sup> | n.s     | n.s         | 2MB         | 5MB        | 16MB     |

Legend: <sup>a</sup>PC, <sup>b</sup>Macintosh; cworkstation ; n.s = not supported.

# **CAPÍTULO VI**

#### **PLANTEAMIENTO DEL PROBLEMA**

# **6.1 INTRODUCCIÓN**

Según la fuente MEM la inversión total en minería durante el 2013 habría llegado a los US\$9,724 millones, cifra que representa un crecimiento de 14% respecto de lo invertido en el 2012, teniendo en cuenta que hubiese sido mayor el crecimiento si los grandes proyectos mineros no se hubieran paralizado por los opositores al crecimiento del país.

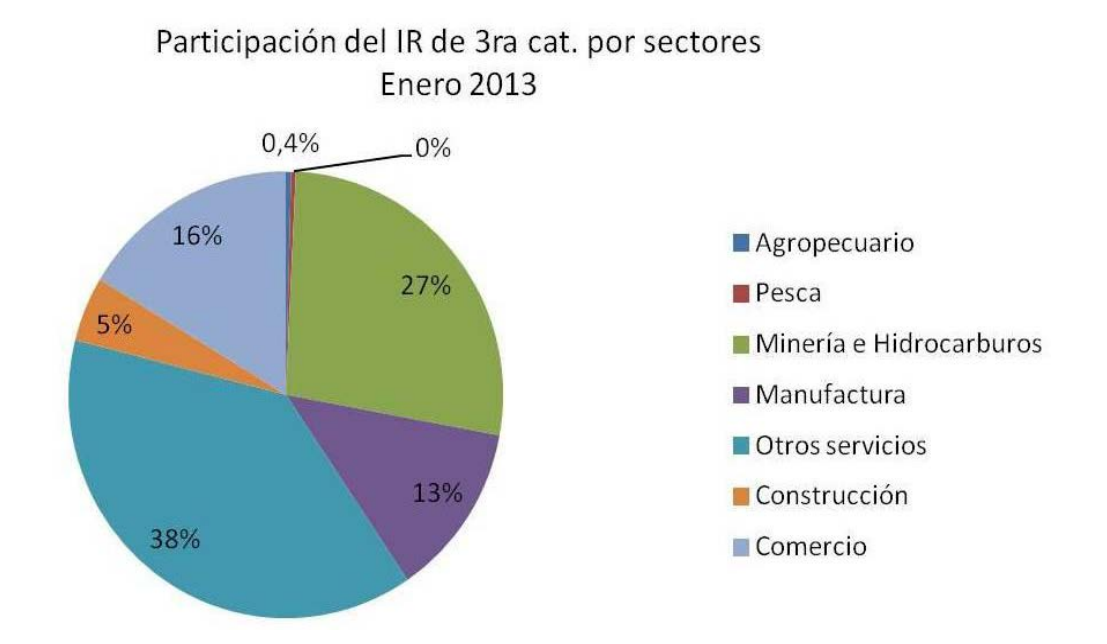

Figura N° 6.1: Muestra la contribución de la minería al estado peruano (Fuente INEI).

Para este 2014 el sector minero impulsaría el desarrollo económico en el corto plazo con el ingreso de Toromocho, Cerro Verde y Constancia. Sin embargo, se advierte escasez de proyectos minero para más adelante.

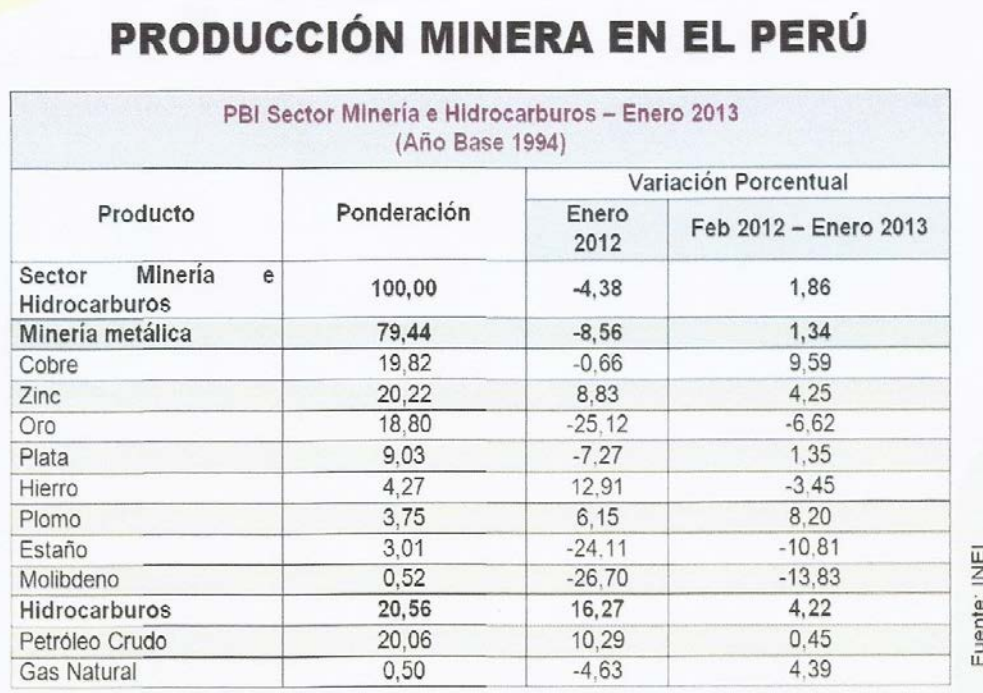

Tabla N° 6.1: Muestra la producción minera en el Perú.

# **6.2 DEFINICIÓN**

Teniendo en cuenta que la industria extractiva de la minería tiene un impacto determinante en el Producto Bruto Interno (PBI) del Perú; y que en la industria minero-metalúrgica se invierten grandes capitales.

Por lo tanto, es imperiosa la necesidad de maximizar producción y productividad de todas y cada una de las operaciones mineras unitarias que conforman el ciclo total de minado, que en otras son las siguientes:

- Perforación
- Voladura
- **Carguío**
- Acarreo
- Chancado primario
- Chancado secundario
- Chancado terciario
- Molienda, etc.

Por otro lado, se debe tener en cuenta que todos los modelos matemáticos de la investigación de operaciones pueden ser aplicados para dar solución a todos y cada uno de los problemas de las operaciones mineras unitarias que conforman el ciclo total de minado. Claro que se debe enfatizar que si la gerencia permite usar estos modelos matemáticos para optimizar o tomar decisiones adecuadas, oportunas y eficaces; de lo contrario solo se estaría aplicando prueba y error para mejorar la operación minera.

### **6.3 FORMULACIÓN DEL PROBLEMA**

Teniendo en cuenta que en toda operación minero-metalúrgica, el principal objetivo es maximizar producción y productividad y por ende

maximizar la rentabilidad de la empresa minera o de cualquier actividad económica, cabe enfatizar que toda maximización de producción y productividad depende de las operaciones mineras binomiales de perforación y voladura.

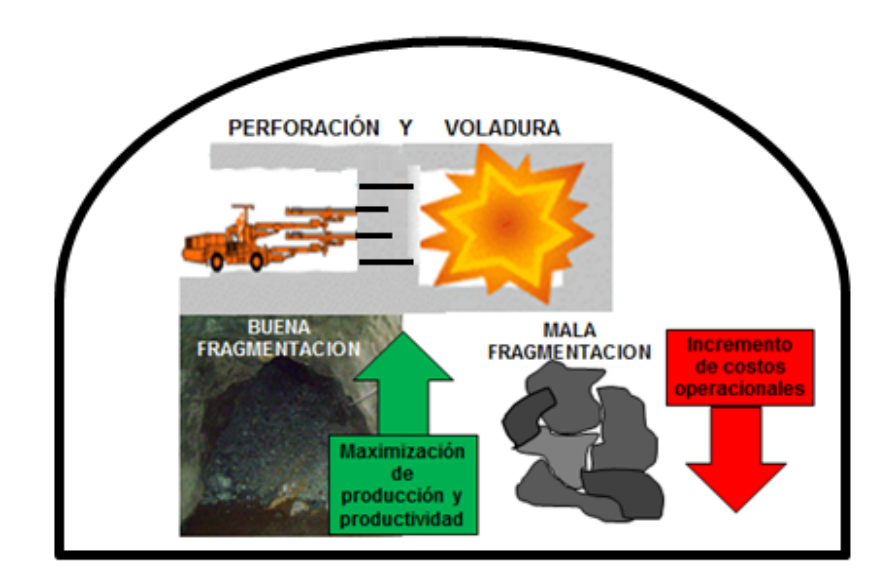

Figura N° 6.2: Muestra las operaciones binomiales de perforación y voladura.

Por lo tanto, la formulación del problema es como sigue: En este caso particular se trata de maximizar la producción y productividad de la operación minera subterránea de Condestable, y por ende minimizar los costos operacionales en US\$/Tm explotada.

### **6.4 HIPÓTESIS.**

Proveer a la industria minero-metalúrgica de una operación subterránea con una herramienta gerencial moderna, como la programación entera para maximizar producción y productividad y minimizar los costos operacionales.

#### **6.5 JUSTIFICACIÓN DE LA INVESTIGACIÓN.**

El presente trabajo de investigación está más que justificado, porque la metodología empleada y sobre todo la interpretación y análisis de los resultados obtenidos servirá como precedente para las futuras investigaciones usando la investigación de operaciones en general, y en este caso en particular la programación entera; para obtener la máxima producción y productividad en toda la operación minera.

## **6.6 PLAN DE TRABAJO**

El plan de trabajo esta explicado y descrito en el cronograma de actividades siguiente.

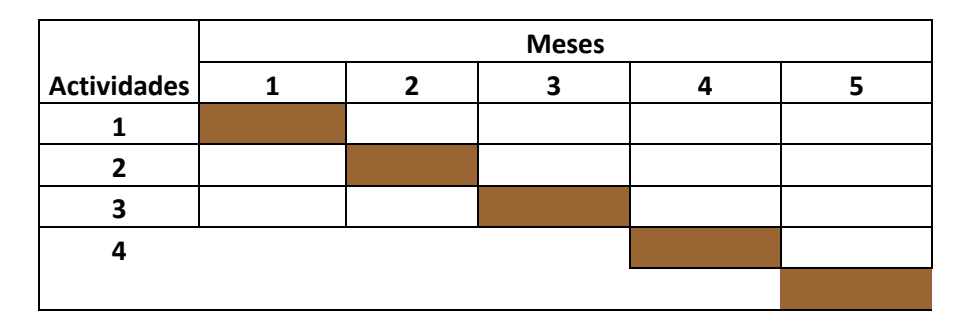

Tabla N° 6.2: Muestra el cronograma de trabajo

#### 6.6.1 **Descripción de actividades.**

• En primer lugar se hará una revisión general de toda la información concerniente con el tema de tesis, teniendo especial consideración a los modelos matemáticos que usa la investigación de operaciones.

• Identificación, análisis e interpretación de los modelos matemáticos de optimización, de los modelos matemáticos que no optimizan; pero si ayudan a tomar decisiones adecuadas, oportunas y eficaces. Luego se seleccionara el modelo matemático más adecuado de optimización.

• Selección del modelo matemático de optimización denominado: Programación entera. Luego se analiza todo lo concerniente a este modelo, planteando los problemas reales de la mina.

- Se solucionaran los problemas planteados con ayuda del software LINDO en varias corridas.
- Finalmente se hará la interpretación, análisis, avaluación y discusión de resultados
	- Conclusiones, recomendaciones y bibliografía.
	- Elaboración de la tesis, etc., etc.

#### **CAPITULO VII**

#### **CASOS-ESTUDIO.**

#### **7.1 INTRODUCCIÓN**

Como se sabe, el tiempo tiene un valor y un costo en la actividad laboral de cada trabajador de cualquier nivel para la empresa. Entonces se podría decir que aprender a organizar el tiempo que se dedicará a las principales prioridades es fundamental para alcanzar un alto desempeño laboral como profesional y poder cumplir con las metas de la empresa.

Existen muchos escritores al respecto, pero se debe concientizar al capital humano de la empresa, cuan importantes son dentro de la organización y que cada uno es pieza clave para el funcionamiento de esta. Por lo tanto, se debe capacitar y actualizar a cada trabajador, de
esta manera tienen un valor agregado para aportar a la empresa; no solo se debe capacitar a los puestos claves o gerenciales, esto es un error se debe capacitar y actualizar a todo el capital humano de una empresa, he aquí la importancia del tiempo que se usa para dar solución a un determinado problema, existiendo herramientas gerenciales modernas, como son las ya mencionadas en esta tesis todas las herramientas gerenciales que usa la investigación de operaciones, que con una velocidad impresionante ayudan a solucionar cualquier problema a través de los softwares.

#### **7.2 CASO-ESTUDIO N° 01**

En una operación minera subterránea (Condestable); en el nivel 180 se encuentran ubicados 5 tajeos en actual explotación.

Las estadísticas de los 5 tajeos que se están explotando se muestran en la tabla I.

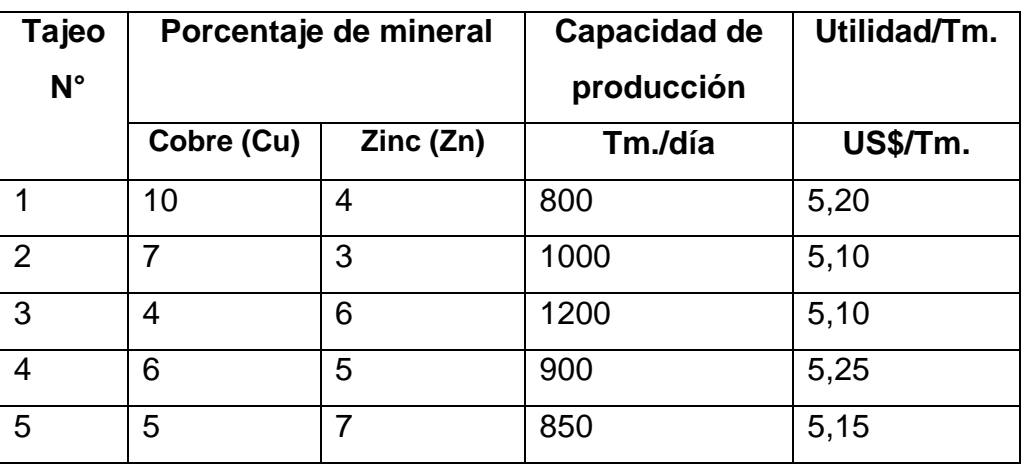

Tabla N° 7.1: Muestra las estadísticas de los tajeos que se están explotando.

Por otro lado, las leyes mínimas para alimentar a la planta concentradora son 5,5% de Cu y 5.0% de Zn, la capacidad de la planta concentradora es de 3,500 Tm/día.

Se pide:

- **i.** Encontrar el planeamiento estratégico de la producción, de tal manera de obtener una ganancia óptima.
- **ii.** Discutir los resultados.

#### **7.2.1 Solución del caso-estudio N° 01**

#### **Formulación del modelo matemático de producción.**

Conociendo la ley de la mena y la capacidad de producción, el beneficio de cada uno de los tajeos, con estos datos se formula el modelo matemático de Programación Entera, cuyo resultado debe optimizar la utilidad por Tm. explotada.

# **a. Variables de decisión**

Sea:

X1: Cantidad Tm/día que se debe extraer del tajeo N° 1 X2: Cantidad Tm/día que se debe extraer del tajeo N° 2 X3: Cantidad Tm/día que se debe extraer del tajeo N° 3 X4: Cantidad Tm/día que se debe extraer del tajeo N° 4 X5: Cantidad Tm/día que se debe extraer del tajeo N° 5

#### **b. Función objetivo**

Maximizar beneficio = Ingreso – Costo

#### **c. Restricciones**.

La capacidad de la planta concentradora 3,500 Tm/día.

**1)**  $X_1 + X_2 + X_3 + X_4 + X_5 \leq 3,500$ Tm/día.

Ley de mina (requerimientos mínimos)

$$
\sum_{j=1}^{n} X_{1}Ley \quad j_{1} \geq Ley \ Min_{1} * C.C
$$

**2)** Contenido mínimo de Cobre

 $10X_1 + 7X_2 + 4X_3 + 6X_4 + 5X_5 \ge 5,5*(3500) \ge 19250$ 

**3)** Contenido mínimo de Zinc

 $4X_1 + 3X_2 + 6X_3 + 5X_4 + 7X_5 \ge 5,0^*(3500) \ge 17500$ 

**4)** Capacidad de producción tajeo  $N^{\circ}$  1,  $X_1 \le 800$ 

- **5)** Capacidad de producción tajeo  $N^{\circ}$  2,  $X_2 \le 1000$
- **6)** Capacidad de producción tajeo N° 3, X3 ≤ 1200
- **7)** Capacidad de producción tajeo N° 4, X4 ≤ 900
- **8)** Capacidad de producción tajeo  $N^{\circ}$  5,  $X_5 \le 850$

#### **d. Restricciones de no negatividad**

 $X_i \geq 0$ , j = 1, 2, 3, 4, 5

# **El modelo matemático a resolver**

Función objetivo

$$
MaxZ = 5,2X_1 + 5,10X_2 + 5,10X_3 + 5,25X_4 + 5,15X_5
$$

Sujeto a:

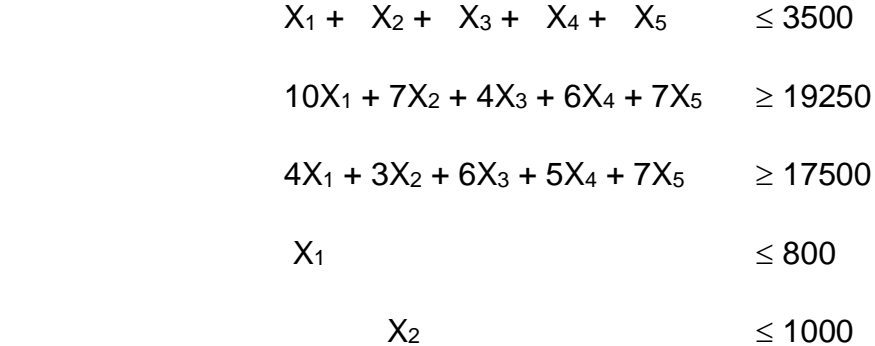

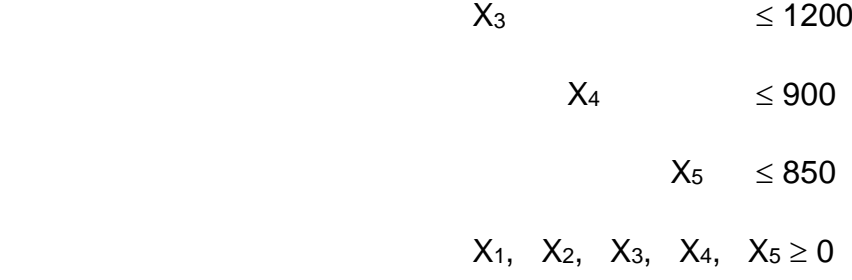

Variables de holgura y artificiales

La adición de variables de holgura o ficticias a las restricciones, es para formar la igualdad a las desigualdades, añadiendo una variable no negativa al miembro menor, cuyo coeficiente en la función objetivo es cero.

Variables artificiales, es para dar lugar a un nuevo problema, donde la solución inicial es factible y básica. Esto se logra añadiendo variables artificiales y penalizando a la función objetivo con un costo negativo, cuyo valor es arbitrario, muy elevado; en cada iteración se tratara de mejorar a la función objetivo, llegando en un momento que las variables artificiales salen completamente de la base con lo cual se ha encontrado una solución básica factible optima, en caso de persistencia el problema no tiene solución.

# **7.2.2 Solución del problema por algoritmo simplex.**

Sea S: Variables de holgura

λ: Variables artificiales

Para que ingrese a la tabla simplex es necesario que todas las inecuaciones se transformen en igualdades.

 $MaxZ = 5,20X_1 + 5,10X_2 + 5,10X_3 + 5,25X_4 + 5,15X_5 - M * (\lambda_1 + \lambda_2 + \lambda_3)$ 

Sujeto a:

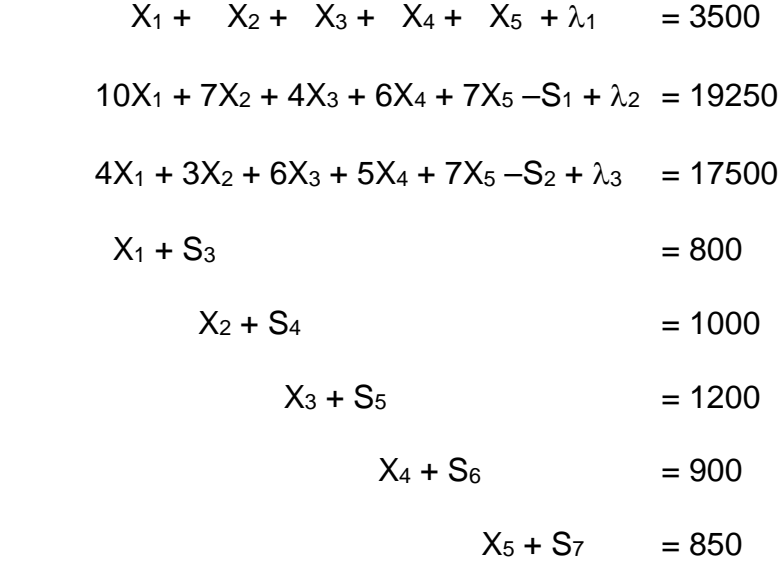

 $X_j \ge 0, 1, ..., 5; \quad \lambda_1, \lambda_2, \lambda_3 \ge 0; \quad S_j \ge 0; j = 1, ...7$ 

Luego se construye el tablero simplex, tal como se muestra en la siguiente tabla.

| cj                    |                |                  |                  | $5,2$ $5,1$ $5,25$ , $5,15$ -M   |                 |                | $0 - M$          |                  | $\pmb{0}$<br>$\pmb{0}$ | 0                                                                               | $\bf{0}$       | $\bf{0}$       | 0                        | $\pmb{0}$        | $\pmb{0}$ |                          |
|-----------------------|----------------|------------------|------------------|----------------------------------|-----------------|----------------|------------------|------------------|------------------------|---------------------------------------------------------------------------------|----------------|----------------|--------------------------|------------------|-----------|--------------------------|
| cb                    | x b            | $X_1$            | $\mathsf{X}_2$   | $X_3$                            | $X_4$           | $X_5$          | $\pmb{\lambda}$  | S <sub>1</sub>   |                        | $\lambda$ S <sub>2</sub> $\lambda$ S <sub>3</sub> S <sub>4</sub> S <sub>5</sub> |                |                |                          |                  | bi        | 9i                       |
|                       |                | $S_6$ $S_7$      |                  |                                  |                 |                |                  |                  |                        |                                                                                 |                |                |                          |                  |           |                          |
| -M                    | $\lambda_1$    | $\overline{1}$   | $\mathbf 1$      | $\overline{1}$                   | $\mathbf{1}$    | $\mathbf{1}$   | $\mathbf{1}$     | $\overline{0}$   | $\overline{0}$         | $\overline{0}$                                                                  | $\overline{0}$ | $\overline{0}$ | $\overline{0}$           | $\pmb{0}$        | 3500      | 3500                     |
| -M                    | $\lambda_2$    | $\overline{0}$   | $\pmb{0}$        |                                  |                 |                |                  |                  |                        |                                                                                 |                |                |                          |                  | 19250     | 1925                     |
| $\mathord{\text{-M}}$ | $\lambda_3$    | 10               | $\overline{7}$   | $\overline{4}$                   | $\,6$           | 5              | $\boldsymbol{0}$ | $-1$             | $\mathbf{1}$           | $\mathsf 0$                                                                     | $\pmb{0}$      | $\pmb{0}$      | $\pmb{0}$                | 0                | 17500     | 4375                     |
| $\pmb{0}$             | S <sub>3</sub> | $\overline{0}$   | $\pmb{0}$        |                                  |                 |                |                  |                  |                        |                                                                                 |                |                |                          |                  | 800       | 800                      |
| $\pmb{0}$             | S <sub>4</sub> | $\overline{4}$   | $\sqrt{3}$       | 6                                | $5\phantom{.0}$ | $\overline{7}$ | $\pmb{0}$        | $\pmb{0}$        |                        | $0 - 1$                                                                         | $\mathbf{1}$   | $\pmb{0}$      | $\mathbf 0$              | 0                | 1000      | $\blacksquare$           |
| $\pmb{0}$             | S <sub>5</sub> | 0                | $\mathbf 0$      |                                  |                 |                |                  |                  |                        |                                                                                 |                |                |                          |                  | 1200      | $\overline{\phantom{a}}$ |
| $\pmb{0}$             | $S_6$          | $\overline{1}$   | $\pmb{0}$        | $\pmb{0}$                        | $\pmb{0}$       | $\mathbf 0$    | $\pmb{0}$        | $\boldsymbol{0}$ | $\boldsymbol{0}$       | $\pmb{0}$                                                                       | 1              | $\pmb{0}$      | $\pmb{0}$                | $\boldsymbol{0}$ | 900       | $\blacksquare$           |
| $\pmb{0}$             | S <sub>7</sub> | 0                | $\mathbf 0$      |                                  |                 |                |                  |                  |                        |                                                                                 |                |                |                          |                  | 850       | $\overline{\phantom{a}}$ |
|                       |                | $\pmb{0}$        | $\mathbf{1}$     | $\pmb{0}$                        | $\mathbf 0$     | $\pmb{0}$      | $\mathbf 0$      | $\mathbf 0$      | $\pmb{0}$              |                                                                                 | $0\quad 0$     | $\overline{0}$ | $\overline{\phantom{a}}$ | 0                |           |                          |
|                       |                | $\mathbf 0$      | $\mathbf 0$      |                                  |                 |                |                  |                  |                        |                                                                                 |                |                |                          |                  |           |                          |
|                       |                | $\boldsymbol{0}$ | $\boldsymbol{0}$ | $\pmb{0}$                        | $\mathbf 1$     | $\mathbf 0$    | $\pmb{0}$        | $\mathbf 0$      | $\pmb{0}$              | $\overline{0}$                                                                  | $\pmb{0}$      | $\overline{0}$ | $\mathbf 0$              | 1                |           |                          |
|                       |                | $\mathbf 0$      | $\mathbf 0$      |                                  |                 |                |                  |                  |                        |                                                                                 |                |                |                          |                  |           |                          |
|                       |                | $\pmb{0}$        | $\pmb{0}$        | $\pmb{0}$                        | $\mathbf{1}$    | $\mathbf 0$    | $\pmb{0}$        | $\mathbf 0$      | $\overline{0}$         | $\mathbf 0$                                                                     | $0\quad 0$     |                | $\pmb{0}$                | 0                |           |                          |
|                       |                | $\mathbf{1}$     | $\mathbf 0$      |                                  |                 |                |                  |                  |                        |                                                                                 |                |                |                          |                  |           |                          |
|                       |                | $\boldsymbol{0}$ | $\pmb{0}$        | $\pmb{0}$                        | $\pmb{0}$       | $\mathbf 1$    | $\pmb{0}$        | $\pmb{0}$        | $\pmb{0}$              | $\overline{0}$                                                                  |                | $0\quad0$      | $\pmb{0}$                | $\mathbf 0$      |           |                          |
|                       |                | $\boldsymbol{0}$ | $\mathbf{1}$     |                                  |                 |                |                  |                  |                        |                                                                                 |                |                |                          |                  |           |                          |
| Ζj                    |                |                  |                  | -15M -11M -11M -12M -13M -M      |                 |                | M                | $-M$             |                        | $M - M$ 0                                                                       | $\overline{0}$ | $\pmb{0}$      | $\pmb{0}$                | $\overline{0}$   | $-40250M$ |                          |
| Zj-cj                 |                |                  |                  | $-15M - 5,2 -11M -13M -5,15$ 0 M |                 |                |                  | $\overline{0}$   | M                      | $0\quad 0$                                                                      | $\overline{0}$ | $\overline{0}$ | $\overline{0}$           | $\overline{0}$   |           |                          |

Tabla N° 7.2: Muestra la construcción del tablero simplex.

- $\bullet$  1 = NUMERO PIVOT
- cj = Coeficiente de la función objetivo
- cb = Coeficiente de las variables básicas xb que optimiza a una solución básica
- xb = columna de variable solución que entra en la solución
- bi = Columna de disponibilidad
- $\bullet$  zj = cb  $*$  Aj. Producto escalar de dos columnas
- $\bullet$  M = Es un valor de penalización
- $91$  = Ratio bi/ai; ai  $\in$  Aij

## **7.2.3 Método de cálculo**

a. Calcular (Zj-Cj), para cada variable no básica Xj; caso que todos los valores son mayores o iguales a cero, la solución que se obtiene es óptima.

b. Solucionar la columna pivot, con el valor más negativo de (Zj – Cj) y el renglón pivot mediante la relación de la columna b, entre los valores correspondientes a la columna pivot; se desecha las relaciones con denominadores; se identifica el ratio más pequeño, lo cual indicara la fila pivot interceptado con la columna pivot indicara el número pivot.

c. Se pivotea la intersección de la columna y fila, y se genera una nueva solución básica factible; luego se retorna al paso (a), hasta obtener una solución óptima.

Para el cálculo de este cuadro simplex, se ha utilizado el software LINDO (Lineal Interactive and Discrete Optimizer) con los siguientes comandos:

 $A > DIR$ 

A > CD LINDO <ENTER>

 $A > DIR$ 

LINDO EXE

A > LINDO <ENTER>

: COM

: MAX

Mediante el uso del software Lindo, se digita la:

- Función objetivo,
- Las restricciones y la
- Función de no negatividad
- END

A continuación se muestra un diagrama de flujo simplificado del programa LINDO, para nuestro caso de estudio.

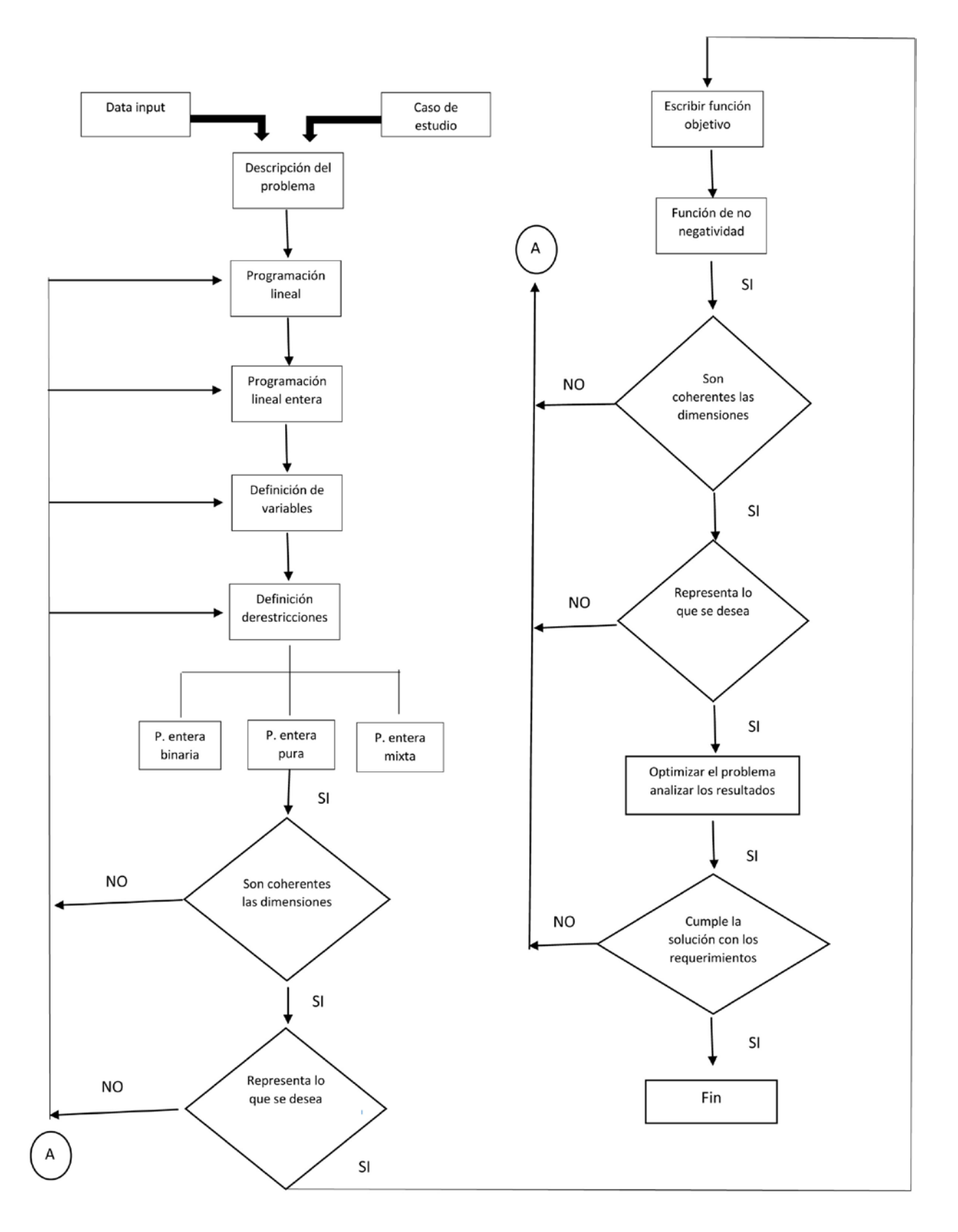

Figura N° 7.1: Diagrama de Flujo Simplificado del Programa LINDO

Mediante la solución del modelo matemático después de varias iteraciones sucesivas, se obtiene la solución óptima que da los siguientes resultados:

#### **LP OPTIMUM FOUND AT STEP 4 OBJECTIVE FUNCTION VALUE**

 **1) 18107.50**

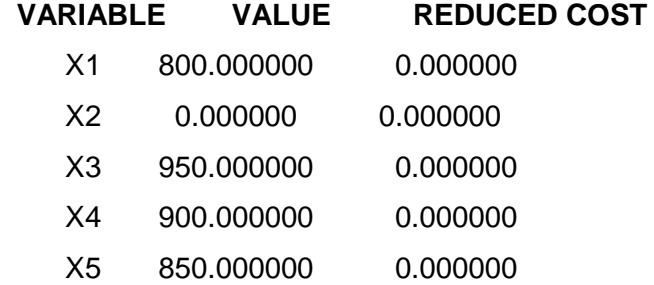

#### **ROW SLACK OR SURPLUS DUAL PRICES**

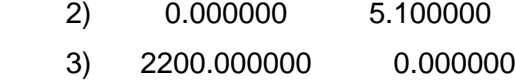

- 4) 1850.000000 0.000000
- 5) 0.000000 0.100000
- 6) 1000.000000 0.000000
- 7) 250.000000 0.000000
- 8) 0.000000 0.150000
- 9) 0.000000 0.050000
- 10) 3500.000000 0.000000
- NO. ITERATIONS= 4

# **RANGES IN WHICH THE BASIS IS UNCHANGED:**

## **OBJ COEFFICIENT RANGES**

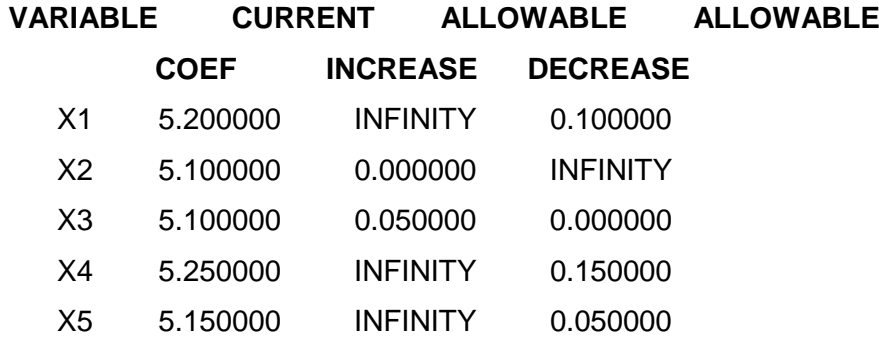

#### **RIGHTHAND SIDE RANGES**

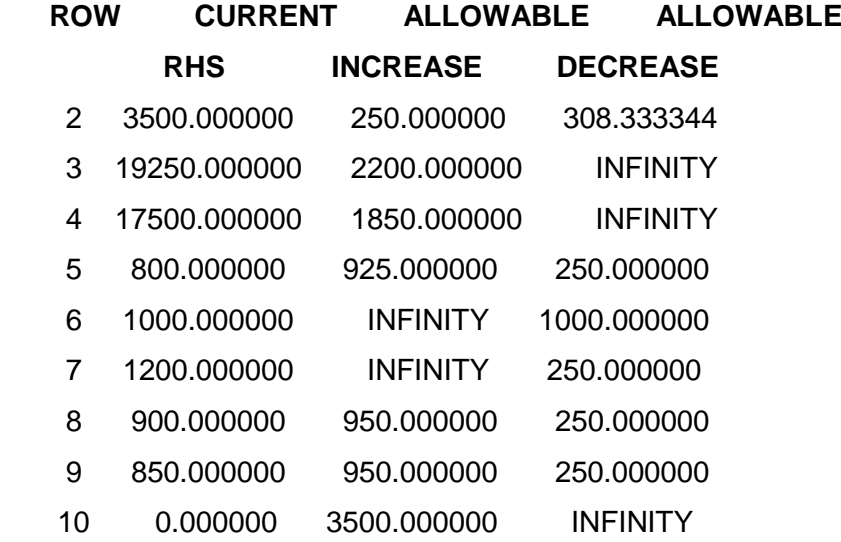

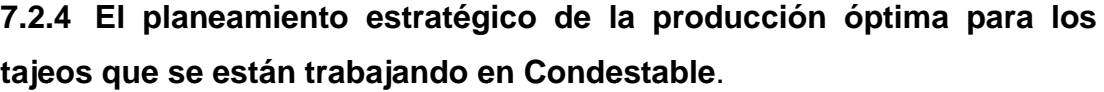

óptima. **Tajeo Tm/día Cu (%) Zn (%)**

Tabla N° 7.3: Muestra el planeamiento estratégico de la producción

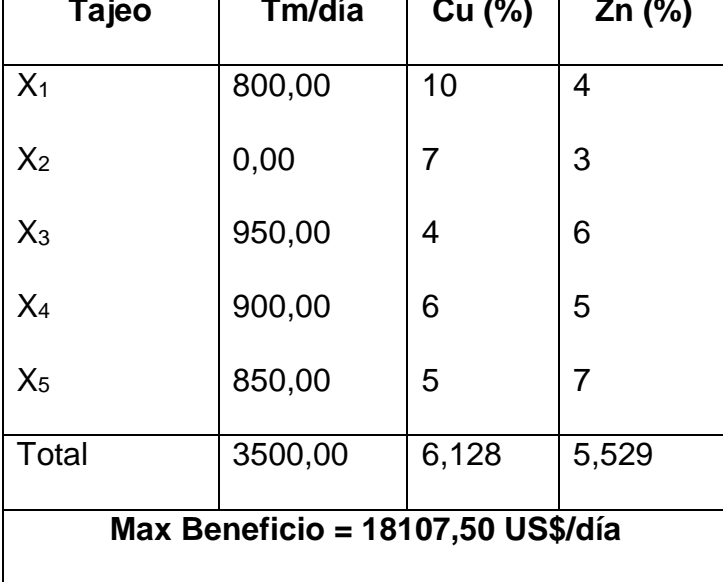

Tabla N° 7.4: Muestra la holgura y el precio dual.

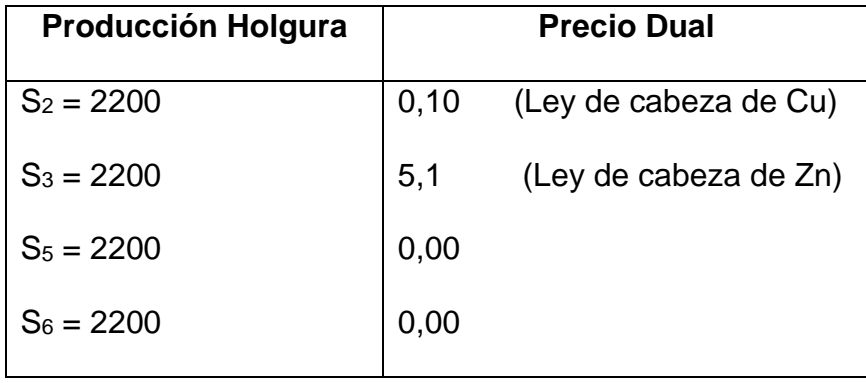

Indica que el aumento del recurso de ley de cabeza de Cu (cantidad de finos) a tratar en la planta concentradora, implicaría incremento en la función objetivo en 0,10; mientras que el aumento del recurso ley de cabeza de Zn (cantidad de finos) a tratarse generará un incremento en 5,10.

#### **7.2.5 Ventajas y desventajas del modelo matemático de programación**

#### **lineal (algoritmo simplex).**

#### 7.2.5.1 Ventajas

Es un método simple que partiendo de una solución básica factible, se procede a determinar otras soluciones básicas factibles hasta encontrar un óptimo, este modelo matemático consiste en determinar una base inicial e ir cambiando hasta obtener el óptimo, siempre bajo la condición de  $xi \ge 0$  para todo j.

• Análisis primal-dual, se optimiza el beneficio pero tratando de minimizar los recursos con un costo determinado.

• Analiza cualquier problema de planeamiento estratégico de la producción con suma facilidad, obteniéndose una solución óptima en la computadora.

#### 7.2.5.2 Desventajas

Se necesita hacer análisis para la parte de la formulación del modelo matemático; una mala elección del signo de desigualdad que indica la utilización de recursos, requerimientos mínimos o niveles específicos de equilibrio, puede derivarse a una interpretación irreal del problema.

• Ocurrencia de soluciones múltiples, cuando el vector de la función objetivo coincide con alguna de las restricciones (son linealmente dependiente)

• Ocurrencia de soluciones degeneradas, cuando existe empate en el criterio de selección de variables de entrada y salida. Cuando la disponibilidad de un recurso tiende a cero.

• Disponibilidad como herramienta de cálculo de una microcomputadora, etc.

# 7.2.5.3 Conclusiones.

1) Programación lineal es la base de un planeamiento estratégico de producción, tiende a una explotación racional con máximo beneficio a un costo mínimo.

2) La producción requerida siempre estará en función a leyes mínimas de explotación (ley de cabeza), capacidad de producción de

los tajeos; leyes de los tajeos y beneficio que deja el mineral en cada tajeo, etc.

3) Los elementos básicos para la formulación del problema para obtener una producción óptima son:

- Capacidad de la planta concentradora
- Capacidad de producción en cada tajeo Tm/día.
- Ley mínima de explotación para tratamiento
- Ley de mena del tajeo, etc.
	- 4) La programación de la producción óptima se muestra

en la tabla siguiente:

Tabla N° 7.5: Muestra la programación de la producción óptima.

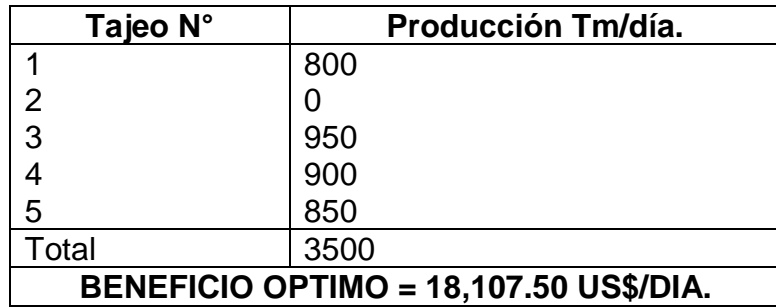

Modelo de optimización lineal es la administración científica o ciencia de la decisión aplicado a una variedad de industrias y actividades.

# **7.3 CASO-ESTUDIO N° 02**

En la compañía minera Condestable se requería producir una mezcla de minerales de cabeza con los siguientes porcentajes:

- Cobre 40%
- Zinc 35%
- Plomo 25%

Por otro lado, en la tabla N° 7.6, se muestra toda la información requerida.

Tabla N° 7.6: Muestra las características de las mezclas de mineral disponible.

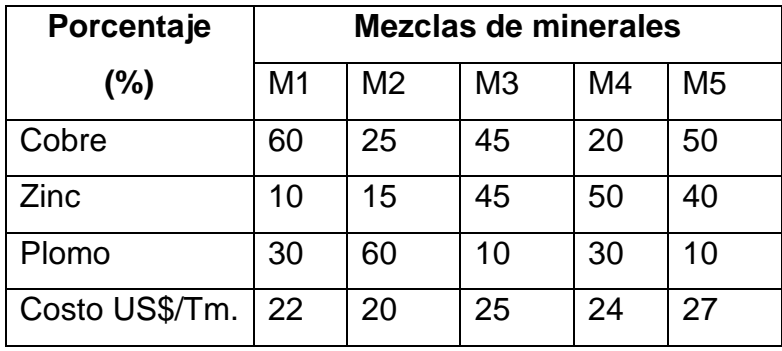

#### **7.3.1 Solución del caso-estudio N° 02.**

Como se sabe, toda empresa minera tiene que cumplir los contratos firmados por la venta de la producción; en dichos contratos existen cláusulas de penalidades si no se cumple con las leyes del mineral especificado; entonces para cumplir el mencionado contrato se hace el blending de los minerales respectivos.

En primer lugar, se formula el algoritmo de solución usando programación entera mixta (PEM); el cual permita encontrar las mezclas de mineral disponible para el blending, para generar una nueva mezcla de mineral a un costo mínimo en US\$/Tm explotada.

Entonces, se tiene:

- A. Proporción a usar del mineral 1
- B. Proporción a usar del mineral 2
- C. Proporción a usar del mineral 3
- D. Proporción a usar del mineral 4
- E. Proporción a usar del mineral 5

Luego, de acuerdo al enunciado del problema se tendrá:

#### **Min Z = 22A + 20B 25C + 24D + 27E**

Sujeto a las siguientes restricciones:

$$
60A + 25B 45C + 20D + 50E = 40\%
$$
 (Estaño)

 $10A + 15B 45C + 50D + 40E = 35% (Zinc)$ 

30A + 60B + 10C + 30D + 1E = 25% (Plomo)

Y también:  $A + B + C + D + E = 1$ 

Entonces, para obtener la respuesta en forma rápida y oportuna se usa el software LINDO.

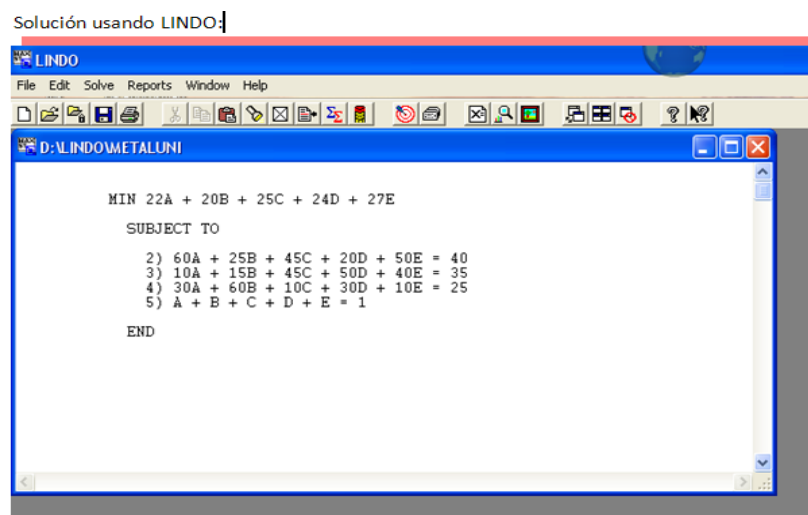

Figura N° 7.2: Muestra la pantalla del software lindo con el problema planteado: La función objetivo y las restricciones del problema.

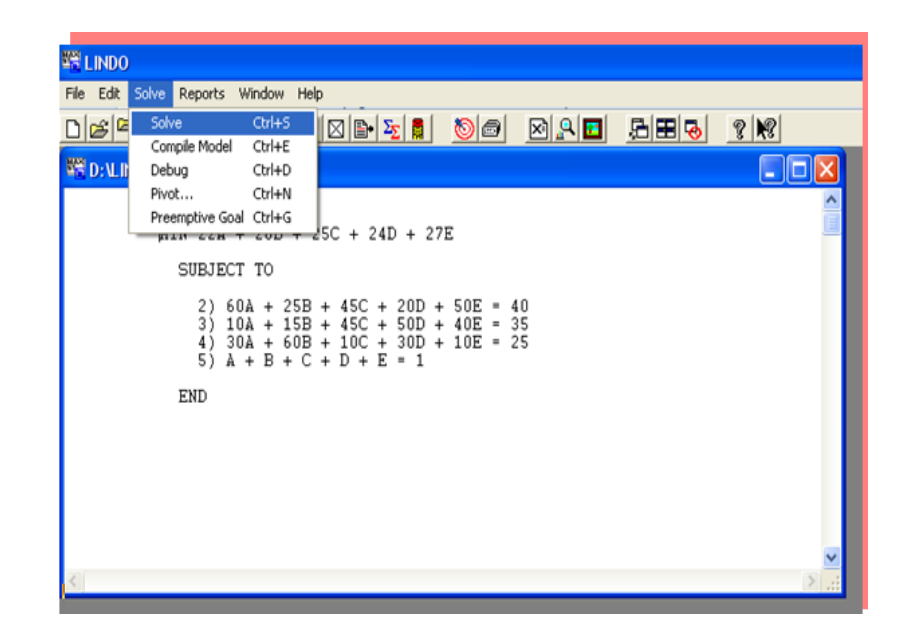

Figura N° 7.3: Muestra el siguiente paso para resolver el problema.

| <b>ES LINDO</b>             |                                                                         |                                                                          |    |              |
|-----------------------------|-------------------------------------------------------------------------|--------------------------------------------------------------------------|----|--------------|
| File                        | Edit Solve Reports Window Help                                          |                                                                          |    |              |
|                             | 06488 XD808458                                                          | $\circ$ $\circ$ $\circ$ $\circ$                                          | R  | 周囲し<br>$8$ K |
| <b>WE Reports Window</b>    |                                                                         |                                                                          | ⊪⊟ |              |
| LP                          | OPTIMUM FOUND AT STEP                                                   | 3                                                                        |    |              |
|                             | OBJECTIVE FUNCTION VALUE                                                |                                                                          |    |              |
| 1)                          | 23.45652                                                                |                                                                          |    |              |
| VARIABLE<br>A B C D E       | VALUE<br>0.043478<br>0.282609<br>0.673913<br>0.000000<br>0.000000       | REDUCED COST<br>0.000000<br>0.000000<br>0.000000<br>0.260870<br>2.217391 |    |              |
| ROW<br>2)<br>3)<br>4)<br>5) | <b>SLACK OR SURPLUS</b><br>0.000000<br>0.000000<br>0.000000<br>0.000000 | <b>DUAL PRICES</b><br>0.043478<br>0.000000<br>0.117391<br>$-28.130434$   |    |              |
| ITERATIONS=<br>NO.          | 3                                                                       |                                                                          |    |              |
|                             |                                                                         |                                                                          |    |              |

Figura N° 7.: Muestra la solución del problema.

Observando los resultados entregados por el software Lindo, se puede decir lo siguiente:

Que en este caso-estudio de mezclas optimas de los componentes, las mezclas deben ser las siguientes:

Para obtener una mezcla que contenga 40% de Cobre, 35% de Zinc y 25% de Plomo, se debe usar por peso lo siguiente:

- 4.3% del mineral tipo 1
- 28.3% del mineral tipo 2
- 67.4% del mineral tipo 3
- 0% de los minerales tipo 4 y 5.

Porque de esta manera las proporciones usadas en las mezclas de mineral respectivas; minimizaran el costo total de producción, el cual es de 23.46 US\$/Tm de la mezcla requerida.

# **CAPITULO VIII**

# **INTERPRETACION, ANALISIS Y DISCUSION DE RESULTADOS.**

# **8.1 INTRODUCCIÓN**

La interpretación, análisis y discusión de los resultados obtenidos en los casos-estudio llevados a cabo en la mina, se puede llevar a cabo de la siguiente manera:

Los resultados de los dos casos-estudio, son óptimos; y esto se afirma porque para dar solución a los dos casos-estudio se ha usado el modelo de optimización por excelencia llamado: Programación Entera.

Los algoritmos de solución para ambos casos-estudio son simples; para lo cual se debe tener muy en cuenta que todo problema se debe plantear de la siguiente manera:

- La función objetivo
- Las restricciones y
- La condición de no negatividad, etc.

# **8.2 IMPLEMENTACIÓN DE LOS RESULTADOS EN EL CAMPO**

Una vez comprobados y validados los resultados obtenidos en los casos-estudio estos deben ser implementados en la mina. Luego se puede comprobar los grandes beneficios que se consiguen aplicando el modelo matemático de programación entera para maximizar producción y productividad, y minimizar costos operacionales; incrementando de esta manera la rentabilidad de la empresa minera.

# **CONCLUSIONES.**

Las conclusiones a las que arriban después de realizar el presente trabajo de investigación son las siguientes:

- 1. Mediante la aplicación del modelo matemático de programación entera a la industria minero-metalúrgica se pueden encontrar soluciones óptimas para todas y cada una de las operaciones mineras unitarias que conforman el ciclo total de minado.
- 2. Permite a la gerencia evaluar varias alternativas para tomar decisiones óptimas y oportunas.
- 3. La programación entera es una herramienta gerencial moderna que permite dar solución a los problemas de optimalización de:
	- **Perforación**
	- Voladura.
	- Carguío.
	- Acarreo.
	- Chancado primario, etc, etc.

Tanto para maximizar producción y productividad, minimizando de esta manera costos operacionales y maximizando la rentabilidad.

- 4. La minería subterránea no solo abarca: metros de perforación, kilogramos de explosivo, sino otras como:
	- Salarios.
	- Mantenimiento de equipo.
	- Alquiler de equipo.
	- Sueldos.
	- Corriente eléctrica.
	- Impuestos, etc, etc.

#### **RECOMENDACIONES.**

Las recomendaciones son las siguientes:

- 1. Se deben usar softwares tales como el Lindo, especialmente cuando el problema a resolver cuenta con una gran cantidad de variables de decisión, así como también con una gran cantidad de restricciones.
- 2. En todas y cada una de las compañías mineras, ya sean subterráneas como superficiales; deben contar con un departamento de investigación de operaciones para que de esta manera puedan desarrollar softwares de acuerdo a sus propias necesidades, y de esta manera obtener soluciones óptimas para todos y cada uno de sus problemas y de esta manera la gerencia podrá tomar decisiones óptimas y oportunas.
- 3. Es muy importante la difusión del uso de los modelos matemáticos de optimización, en la minería peruana, ya que dichos modelos matemáticos permiten lograr los beneficios de obtener resultados óptimos, de manera que las empresas mineras o de cualquier actividad económica puedan maximizar su rentabilidad, que

finalmente eso es lo que buscan obtener los accionistas que invierten grandes capitales.

- 4. Incentivar la investigación en todas y cada una de las operaciones mineras por qué se debe entender que lo que se emplee en investigación es una inversión y no un gasto. Ya que los resultados de la investigación permitirán maximizar producción y productividad, minimizando de esta manera costos operacionales y maximizando la rentabilidad de las empresas mineras.
- 5. Finalmente se sugiere que la universidad debe actualizar su laboratorio de softwares, así como también los futuros egresados de minas desarrollen softwares con información real de las empresas mineras, y estos deben ser implementados.

# **BIBLIOGRAFÍA.**

- 1. Schäffler**,** Stefan: "Global Optimization", A Stochastic Approach. 2013, XV, 147 p. 58 illus.
- 2. Birge, John R., Louveaux**,** François: "Introduction to Stochastic Programming", 2nd ed. 2011, XXV, 485p.
- 3. Forst**,** Wilhelm, Hoffmann, Dieter: "Optimization—Theory and Practice", 2010, XVIII, 402p.
- 4. Hurlbert, Glenn:"Linear Optimization", The Simplex Workbook, 2010
- 5. Frederick S. Hillier & Gerald J. Lieberman: Introducción a la Investigación de Operaciones, 9na edición, 2010.
- 6. Luenberger, David G.; Ye, Yinyu: Linear and Nonlinear Programing" Third edition, 2008.
- 7. Bartholomew-Biggs, Michael: "Nonlinear Optimization with Engineering Applications". Vol. 19, 2008.
- 8. Diwekar**,** Urmila: "Introduction to Applied Optimization", 2nd ed. 2008, XXVI, 292p.
- 9. Pochet, Yves, Wolsey, Laurence A.:"Production Planning by Mixed Integer Programming" 2006, XXIII, 499 p.
- 10. Sun**,** Wenyu, Yuan**,** Ya-Xiang: "Optimization Theory and Methods" Nonlinear Programming, 2006, XII, 687 p.
- 11. Jahn, Johannes: "Introduction to the Theory of Nonlinear Optimization", 3rd ed. 2007, X, 292 p.
- 12. Matousek, Jiri, Gärtner**,** Bernd: "Understanding and Using Linear Programming", 2007, VIII, 226 p.
- 13. Bartholomew-Biggs, Michael: "Nonlinear Optimization with Financial Application", 2005, XVII, 261 p.
- 14. Dimitris Bertsimas and John N. Tsitsiklis: ["Introduction to Linear](http://athenasc.com/linoptbook.html)  [Optimization"](http://athenasc.com/linoptbook.html) julio, 2000.
- 15. Agreda Carlos: "Investigación de Operaciones" Teoría y Aplicaciones, 1994.
- 16. Taha Hamdy A: "Investigación de Operaciones", 5<sup>ta</sup> edición, 1992
- 17. Juan Prawda: "Métodos y Modelos de la investigación de Operaciones", Editorial Limusa SA, 1980.